# Guida alla progettazione e implementazione della voce  $\overline{a}$

### Sommario

[Introduzione](#page-1-0) **[Prerequisiti](#page-1-1) [Requisiti](#page-1-2)** [Componenti usati](#page-1-3) **[Convenzioni](#page-1-4)** [Progettazione di un piano di composizione per reti di router abilitati per la voce](#page-1-5) [Piano di numerazione per il Nord America](#page-2-0) [Codici ufficio centrale](#page-2-1) [Codici di accesso](#page-3-0) [Piano di numerazione internazionale CCITT](#page-3-1) [Codici di accesso - Composizione internazionale](#page-4-0) [Codici paese](#page-4-1) [Progettazione del traffico](#page-11-0) [Fonti potenziali](#page-14-0) [Caratteristiche di arrivo del traffico](#page-14-1) [Gestisci chiamate perse](#page-16-0) [Come lo switch gestisce l'allocazione del trunk](#page-17-0) [Piano utili/perdite](#page-28-0) [Scambi di filiali private](#page-29-0) [Interfacce PBX](#page-29-1) [Progettazione e installazione di Cisco MC3810](#page-31-0) [Piano di clock](#page-33-0) [Sincronizzazione gerarchica](#page-33-1) [Origine dei riferimenti tracciabili PRS](#page-34-0) [Considerazioni sull'interfaccia di sincronizzazione](#page-34-1) **[Segnalazione](#page-35-0)** [Riepilogo delle applicazioni e delle interfacce del sistema di segnalazione](#page-36-0) [Pratiche nordamericane](#page-37-0) [Coppie DTMF](#page-37-1) [Toni acustici comunemente utilizzati in Nord America](#page-37-2) [Toni di avanzamento delle chiamate utilizzati in Nord America](#page-38-0) [Segnalazione in-band a frequenza singola](#page-41-0) [Guida alla preparazione del sito](#page-49-0) [Configurazione dei gruppi di copertura e delle preferenze](#page-49-1) **[Strumenti](#page-50-0)** [Piano di accettazione](#page-50-1)

[Suggerimenti per la risoluzione dei problemi](#page-51-0) [Informazioni correlate](#page-51-1)

### <span id="page-1-0"></span>Introduzione

In questo documento vengono illustrati in dettaglio la progettazione e i principi di implementazione delle tecnologie voce.

### <span id="page-1-1"></span>**Prerequisiti**

### <span id="page-1-2"></span>**Requisiti**

Nessun requisito specifico previsto per questo documento.

#### <span id="page-1-3"></span>Componenti usati

Il documento può essere consultato per tutte le versioni software o hardware.

#### <span id="page-1-4"></span>**Convenzioni**

Per ulteriori informazioni sulle convenzioni usate, consultare il documento [Cisco sulle convenzioni](//www.cisco.com/en/US/tech/tk801/tk36/technologies_tech_note09186a0080121ac5.shtml) [nei suggerimenti tecnici](//www.cisco.com/en/US/tech/tk801/tk36/technologies_tech_note09186a0080121ac5.shtml).

### <span id="page-1-5"></span>Progettazione di un piano di composizione per reti di router abilitati per la voce

Sebbene la maggior parte delle persone non conosca i dial plan per nome, sono ormai abituati ad usarli. La rete telefonica del Nord America è progettata intorno a un dial plan a 10 cifre costituito da indicativi di località e numeri telefonici a 7 cifre. Per i numeri telefonici con indicativo di località, viene utilizzato un dial plan a 7 cifre per la rete telefonica pubblica commutata (PSTN). Le funzionalità di una commutazione telefonica (ad esempio Centrex) consentono di utilizzare un dial plan a 5 cifre personalizzato per clienti specifici che si abbonano al servizio. Gli scambi di filiali private (PBX) consentono anche di creare dial plan di lunghezza variabile che contengono da tre a undici cifre. I dial plan contengono schemi di composizione specifici per un utente che desidera raggiungere un particolare numero di telefono. I codici di accesso, gli indicativi di località, i codici specializzati e le combinazioni dei numeri di cifre componibili fanno tutti parte di un dial plan particolare.

I piani di composizione richiedono la conoscenza della topologia di rete del cliente, dei modelli di composizione dei numeri di telefono correnti, delle posizioni di router/gateway proposte e dei requisiti di routing del traffico. Se i dial plan sono per una rete vocale interna privata a cui non si accede dalla rete vocale esterna, i numeri di telefono possono essere costituiti da un numero qualsiasi di cifre.

Il processo di progettazione del dial plan inizia con la raccolta di informazioni specifiche sulle apparecchiature da installare e sulla rete a cui devono essere collegate. Completare un [elenco di](#page-49-0) [controllo per la preparazione del sito](#page-49-0) per ciascuna unità della rete. Queste informazioni, insieme a un diagramma di rete, costituiscono la base per il progetto del piano numerico e le configurazioni

corrispondenti.

I dial plan sono associati alle reti telefoniche a cui sono connessi. In genere si basano sui [piani di](#page-2-0) [numerazione](#page-2-0) e sul traffico in termini di numero di chiamate vocali che la rete dovrebbe trasportare.

Per ulteriori informazioni sui dial peer Cisco IOS®, fare riferimento a questi documenti:

- [Voce Informazioni sui peer di chiamata e sui collegamenti di chiamata sulle piattaforme](//www.cisco.com/en/US/tech/tk652/tk90/technologies_tech_note09186a008010ae1c.shtml) [Cisco IOS](//www.cisco.com/en/US/tech/tk652/tk90/technologies_tech_note09186a008010ae1c.shtml)
- [Informazioni sui dial peer in entrata e in uscita sulle piattaforme Cisco IOS](//www.cisco.com/en/US/tech/tk652/tk90/technologies_tech_note09186a0080147524.shtml)
- [Comprensione della corrispondenza dei dial peer in entrata e in uscita sulle piattaforme Cisco](//www.cisco.com/en/US/tech/tk652/tk90/technologies_tech_note09186a008010fed1.shtml) [IOS](//www.cisco.com/en/US/tech/tk652/tk90/technologies_tech_note09186a008010fed1.shtml)

### <span id="page-2-0"></span>Piano di numerazione per il Nord America

Il North American Numbering Plan (NANP) consiste in un piano di composizione a 10 cifre. Questa è divisa in due parti di base. Le prime tre cifre si riferiscono all'area del piano di numerazione (NPA, Numbering Plan Area), comunemente indicata come "indicativo di località". Anche le restanti sette cifre sono divise in due parti. I primi tre numeri rappresentano il [codice](#page-2-1) [dell'ufficio centrale \(CO\).](#page-2-1) Le restanti quattro cifre rappresentano un numero di stazione.

L'NPA (indicativo di località) è fornito nel seguente formato:

• N 0/1/2/3N è un valore compreso tra due e nove.La seconda cifra è un valore compreso tra zero e otto.La terza cifra è un valore compreso tra zero e nove.

La seconda cifra, se impostata su un valore compreso tra zero e otto, viene utilizzata per distinguere immediatamente tra numeri a 10 e a 7 cifre. Quando la seconda e la terza cifra sono entrambe "una", ciò indica un'azione speciale.

- $\bullet$  211 = Riservato.
- $\bullet$  311 = Riservato.
- $\cdot$  411 = Assistenza directory.
- $\cdot$  511 = Riservato.
- $\cdot$  611 = Servizio di riparazione.
- $\bullet$  711 = Riservato.
- $\cdot$  811 = Ufficio commerciale.
- $\cdot$  911 = Emergenza.

Inoltre, i codici NPA supportano anche i codici di accesso ai servizi (SAC, Service Access Codes). Questi codici supportano i servizi 700, 800 e 900.

#### <span id="page-2-1"></span>Codici ufficio centrale

I codici CO sono assegnati all'interno di un NPA dalla società operativa Bell (BOC) che opera. Questi codici CO sono riservati per usi speciali:

- $\cdot$  555 = Assistenza per la directory dei pedaggi
- $\bullet$  844 = Servizio Ora
- $\cdot$  936 = Servizio meteorologico
- 950 = Accesso ai vettori interscambio (IXC) nel gruppo di funzioni "B"
- $\cdot$  958 = Prova su pianta
- $\cdot$  959 = Prova su pianta
- 976 = Servizio di distribuzione delle informazioni

Sono riservati anche alcuni codici "NN0" (ultima cifra "0").

#### <span id="page-3-0"></span>Codici di accesso

Normalmente, il valore "1" viene trasmesso come prima cifra per indicare una chiamata gratuita su lunghe distanze. Tuttavia, vengono utilizzati anche alcuni codici speciali di prefisso a due cifre:

- $\cdot$  00 = Assistenza tra operatori
- 01 = Utilizzato per la composizione internazionale a distanza diretta (IDDD).
- 10 = Utilizzato come parte della sequenza 10XXX. "XXX" specifica il tipo di accesso IXC.
- 11 = Codice di accesso per i servizi di chiamata personalizzati. Questa è la stessa funzione che si ottiene con il tasto "\*" DTMF (Dual Tone Multifrequency).

La sequenza 10XXX indica un codice di accesso vettore (CAC). "XXX" è un numero di 3 cifre assegnato al vettore tramite BellCore, ad esempio:

- $\cdot$  031 = ALC/Allnet
- $222 = MCI$
- $\cdot$  223 = Cavo e wireless
- $\bullet$  234 = ACC Long Distance
- $288 = AT&T$
- $\cdot$  333 = Sprint
- $\cdot$  432 = Litel (LCI International)
- $464 555 =$  WilTel
- $\cdot$  488 = Comunicazione Metromedia

Vengono aggiunti i nuovi codici di accesso 1010XXX e 1020XXX. Consultare l'elenco telefonico locale per un elenco aggiornato.

### <span id="page-3-1"></span>Piano di numerazione internazionale CCITT

Nei primi anni sessanta, il Comitato Consultivo per il Telegrafo e il Telefono Internazionale (CCITT) sviluppò un piano di numerazione che divideva il mondo in nove zone:

- $\bullet$  1 = Nord America
- $\bullet$  2 = Africa
- $\bullet$  3 = Europa
- $\bullet$  4 = Europa.
- $5 =$  America centrale e meridionale
- $\bullet$  6 = Pacifico meridionale
- $\bullet$  7 = URSS
- $\bullet$  8 = Estremo Oriente
- $\bullet$  9 = Medio Oriente e Sud-est asiatico

A ciascun paese viene inoltre assegnato un [codice paese \(CC\)](#page-4-1). La lunghezza può essere di una, due o tre cifre. Inizia con una cifra di zona.

Il metodo consigliato dall'International Telecommunication Union Telecommunication

Standardisation Sector (ITU-T) (in precedenza CCITT) è indicato nella raccomandazione E.123. I numeri di formato internazionali utilizzano il segno più (+), seguito dal codice del paese, quindi dal codice STD (Subscriber Trunk Dialing), se presente (senza cifre comuni del prefisso STD/indicativo di località o cifre di accesso a lunga distanza), quindi dal numero locale. Questi numeri (riportati solo a titolo esemplificativo) descrivono alcuni dei formati utilizzati:

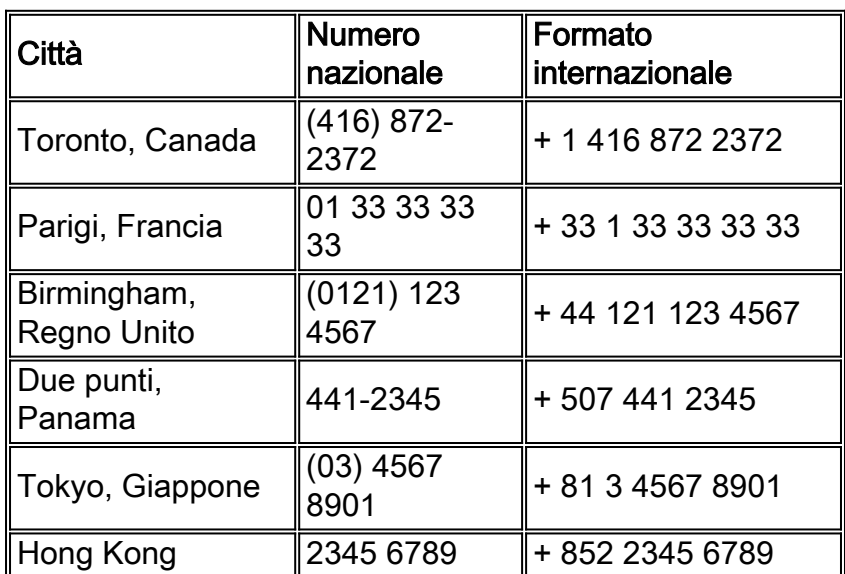

Nella maggior parte dei casi, lo 0 iniziale di un codice STD non fa parte del numero di formato internazionale. Alcuni paesi utilizzano il prefisso comune 9 (come ad esempio Colombia e la Finlandia). Alcuni paesi utilizzano i codici STD così come sono, dove le cifre dei prefissi non fanno parte del prefisso (come nel caso dell'America del Nord, del Messico e di diversi altri paesi).

Come indicato nella tabella di esempio, il codice paese "1" è utilizzato per gli Stati Uniti, il Canada e molte nazioni dei Caraibi nel quadro del NANP. Questo fatto non è pubblicizzato dalle compagnie telefoniche americane e canadesi come in altri paesi. "1" viene composto per primo nelle chiamate nazionali interurbane. È una coincidenza che ciò sia identico al codice paese 1.

Le cifre che seguono il segno + rappresentano il numero composto durante una chiamata internazionale (ovvero, il codice di composizione internazionale della compagnia telefonica seguita dal numero internazionale dopo il segno +).

#### <span id="page-4-0"></span>Codici di accesso - Composizione internazionale

I codici di accesso per la composizione internazionale dipendono dal paese da cui viene effettuata la chiamata. Il prefisso internazionale più comune è 00 (seguito dal numero di formato internazionale). Una raccomandazione ITU-T specifica 00 come codice preferito. In particolare, le nazioni dell'Unione Europea (UE) stanno adottando il 00 come codice di accesso internazionale standard.

### <span id="page-4-1"></span>Codici paese

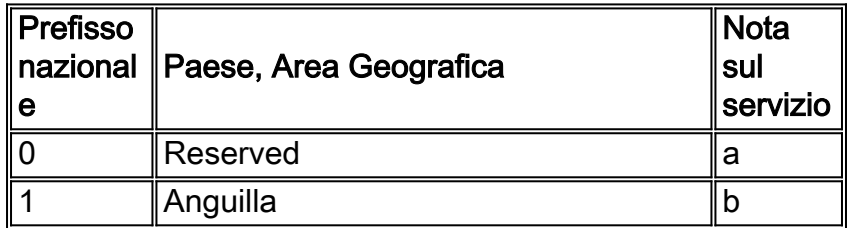

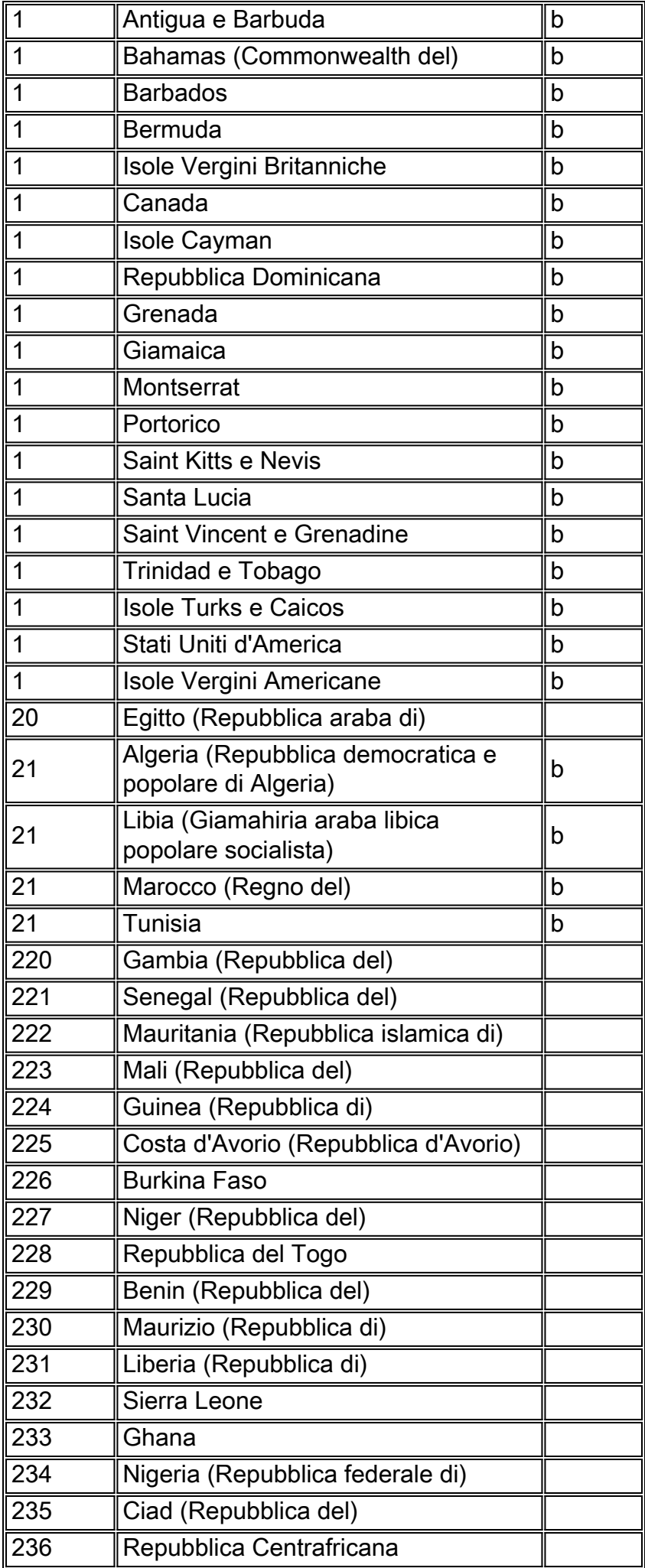

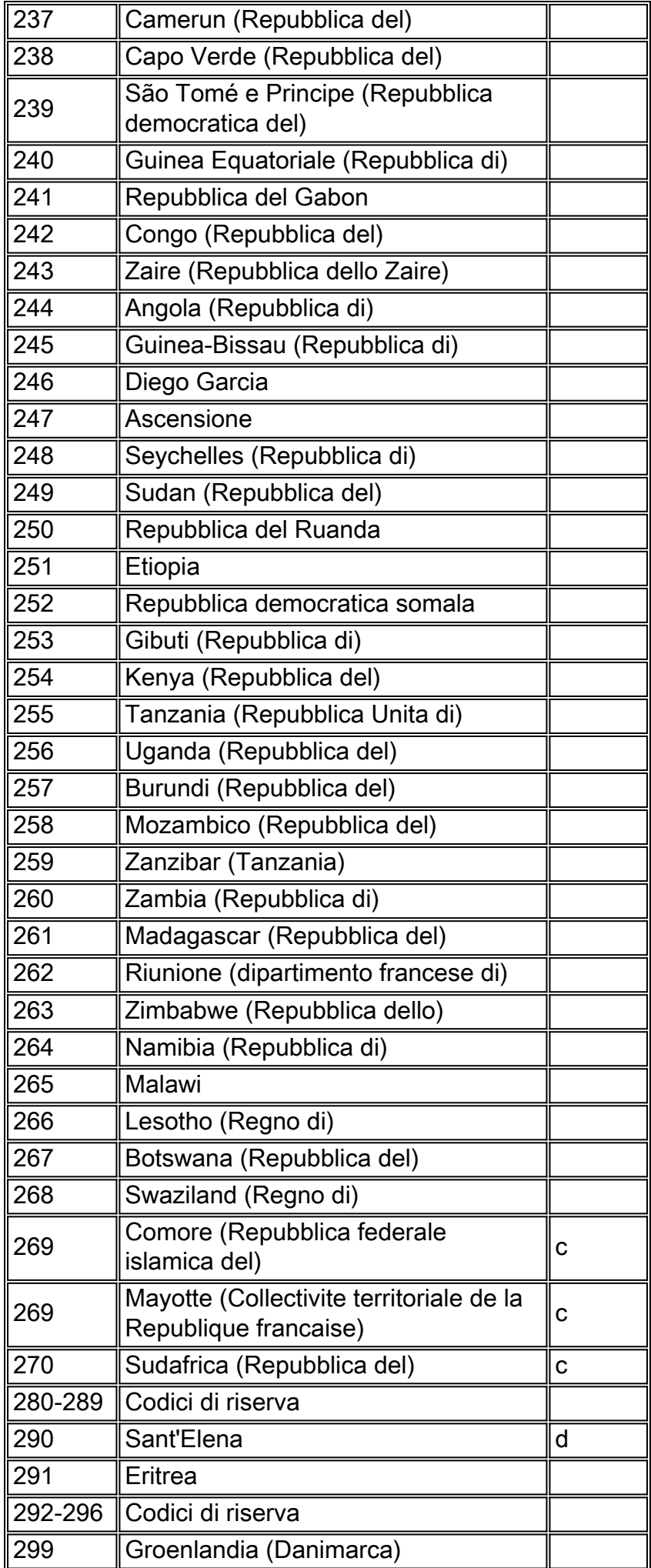

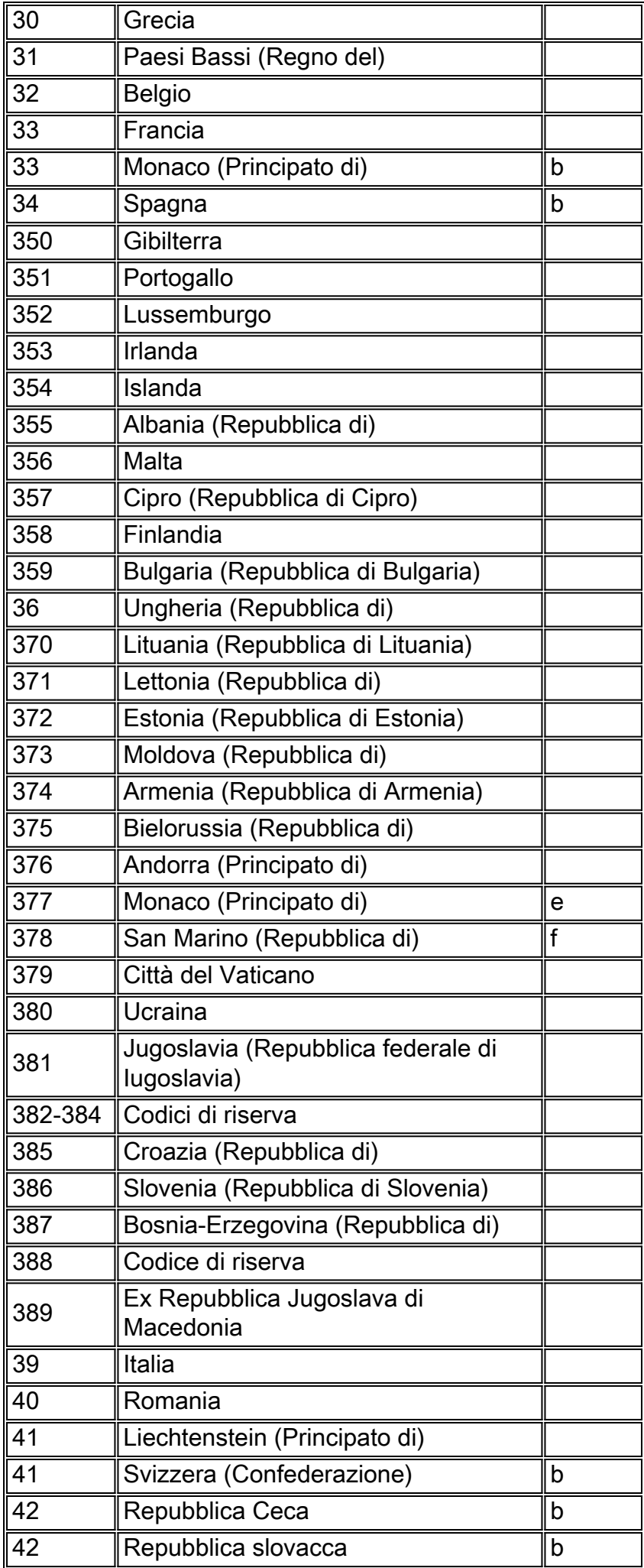

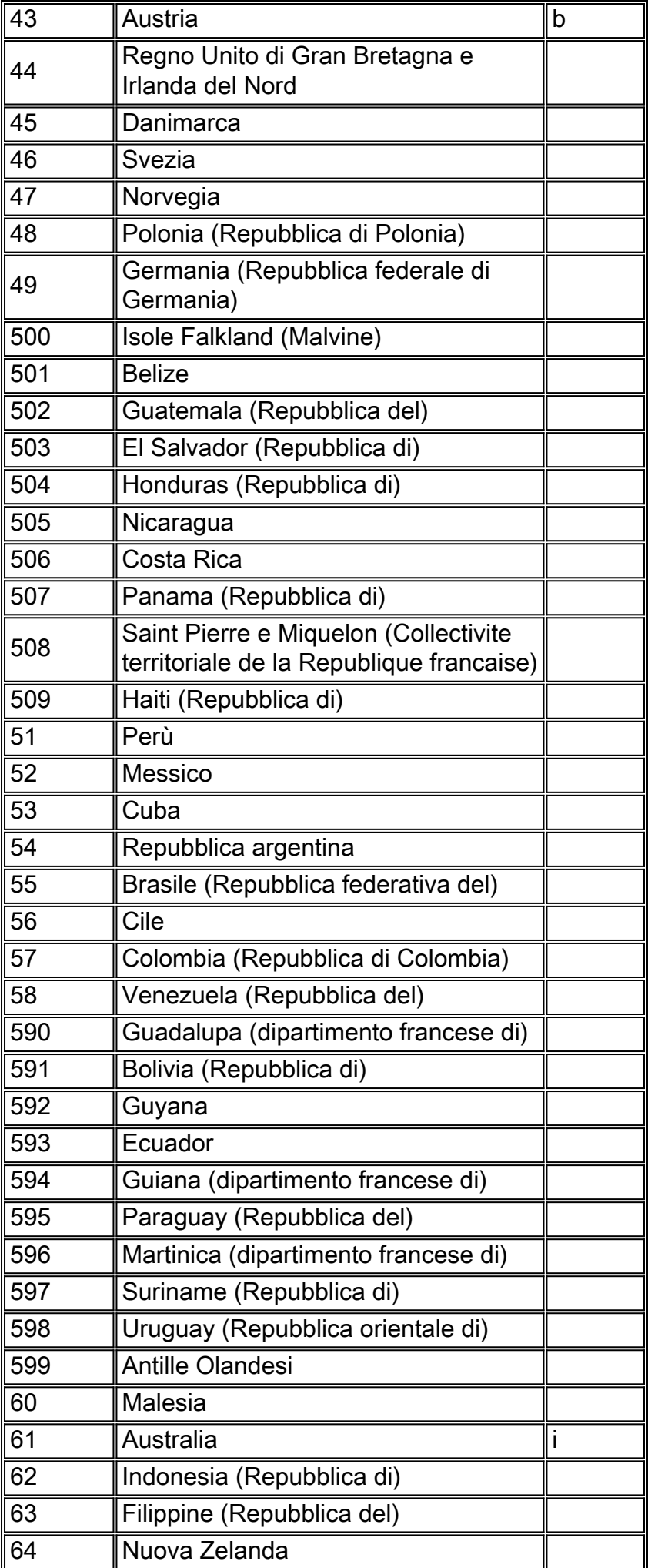

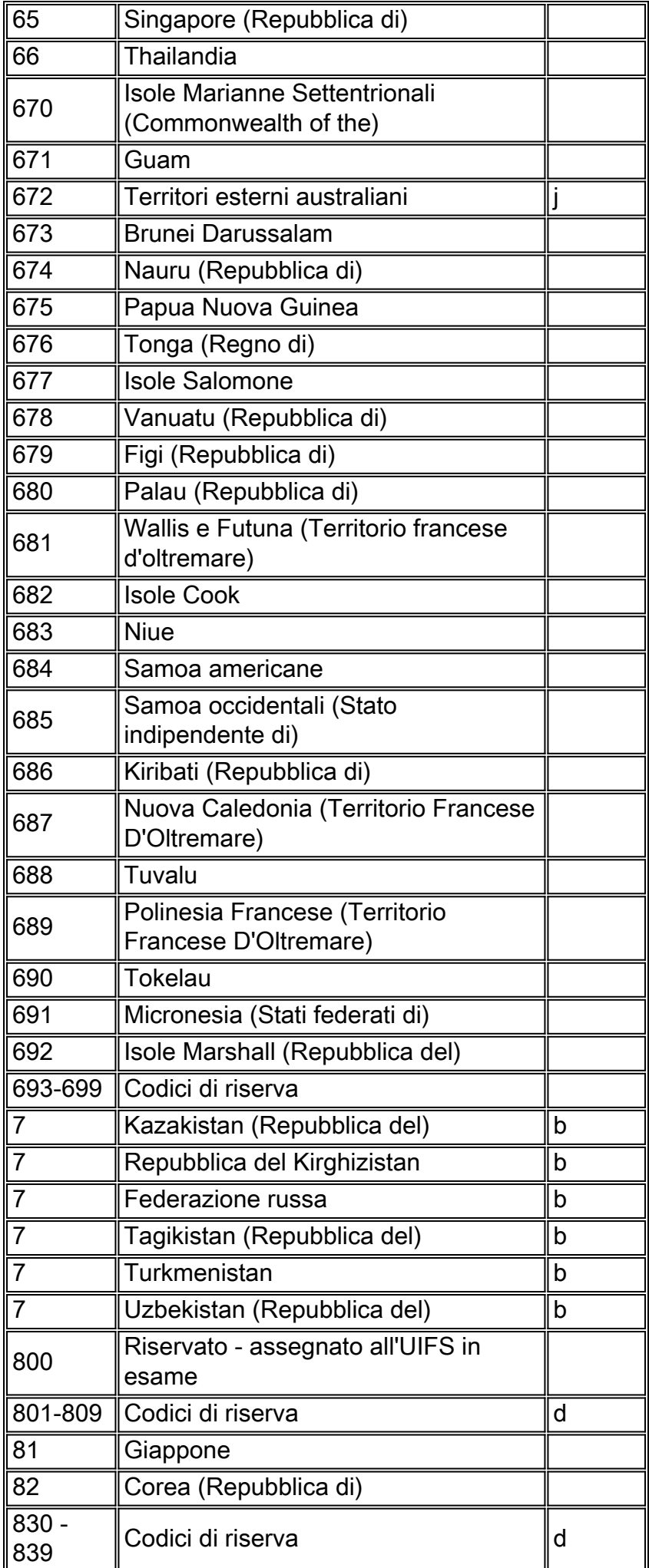

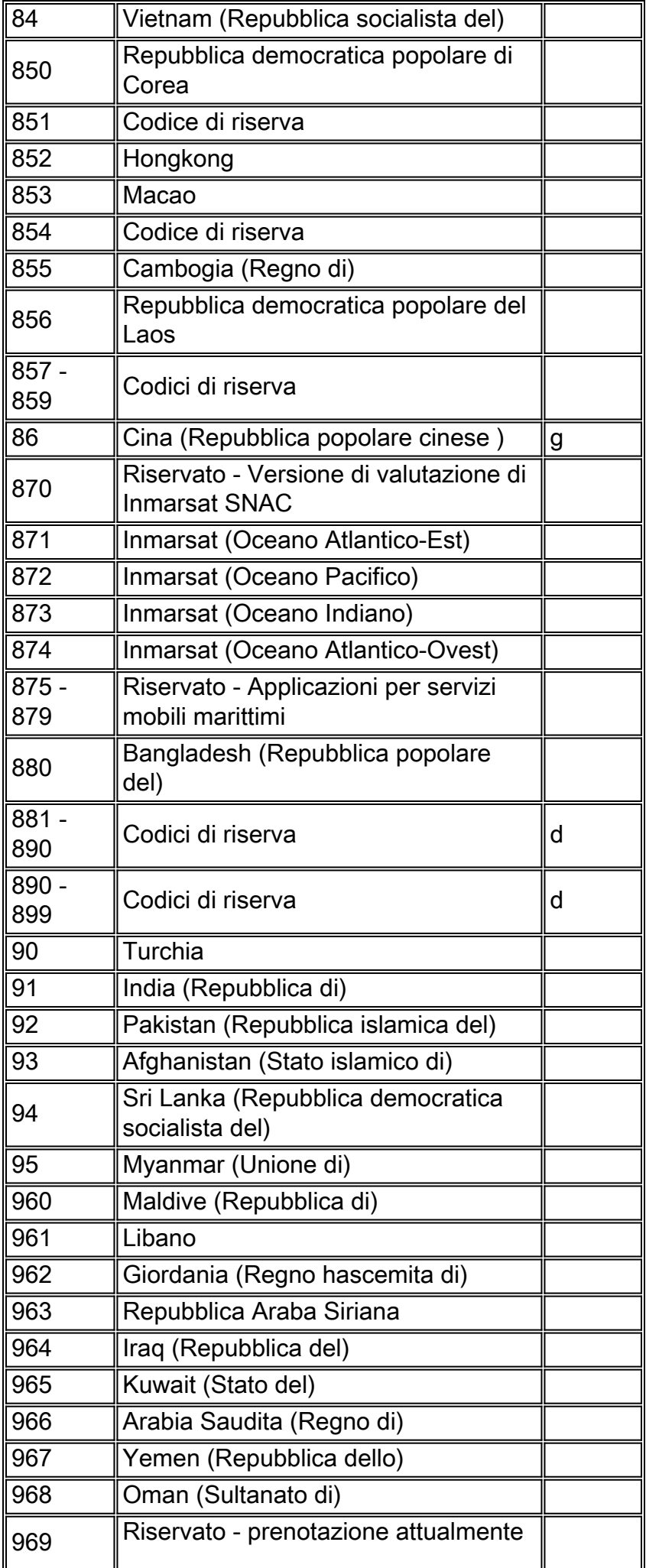

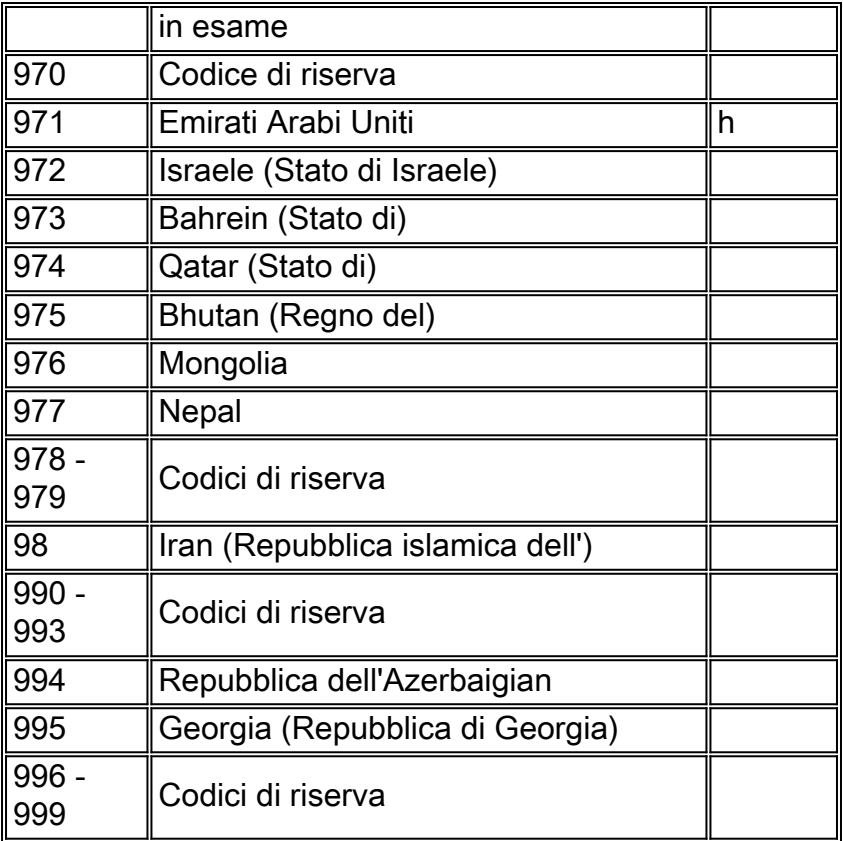

#### Note sul servizio:

- a L'assegnazione non era possibile fino al 31 dicembre 1996.
- b Piano di numerazione integrato.
- c Codice condiviso tra l'isola di Mayotte e le Comore (Repubblica federale islamica di).
- $\bullet$  d È assegnato solo dopo che tutti i codici a 3 cifre da gruppi di dieci sono esauriti.
- Prima del 17 dicembre 1994, parti di Andorra erano servite dai codici 33 e 34.
- f Riservato o assegnato a Monaco per uso futuro (cfr. anche codice 33).
- g Rif.: Notifica n. 1157 del 10.XII.1980, il codice 866 è assegnato alla provincia di Taiwan.
- h Emirati Arabi Uniti: Abu Dhabi, Ajman, Dubai, Fujeirah, Ras Al Khaimah, Sharjah, Umm Al Qaiwain
- i Comprese le Isole Cocos-Keeling Oceano Indiano dei territori esterni australiani
- j Include le basi del territorio antartico australiano, l'isola di Natale e l'isola di Norfolk

### <span id="page-11-0"></span>Progettazione del traffico

La funzione Traffic Engineering, applicata alle reti voce tradizionali, determina il numero di trunk necessari per trasportare una quantità richiesta di chiamate vocali in un determinato periodo di tempo. Per i progettisti di una rete Voice over X, l'obiettivo è quello di dimensionare correttamente il numero di trunk e fornire la quantità appropriata di larghezza di banda necessaria per trasportare la quantità di trunk determinata.

Ènecessario conoscere due diversi tipi di connessione. Sono linee e tronchi. Le linee permettono di collegare gli apparecchi telefonici agli interruttori telefonici, come i PBX e gli interruttori CO. I trunk connettono gli switch. Un esempio di trunk è rappresentato da una linea di collegamento che collega i PBX (ignorare l'utilizzo di "line" nell'istruzione relativa alla linea di collegamento). In realtà è un tronco).

Le aziende utilizzano i commutatori per svolgere la funzione di concentratori, in quanto il numero di apparecchi telefonici necessari è in genere superiore al numero di chiamate simultanee da effettuare. Ad esempio, un'azienda dispone di 600 apparecchi telefonici collegati a un centralino. Tuttavia, solo quindici trunk connettono il PBX allo switch CO.

#### Progettazione del traffico una rete voce su X è un processo in cinque fasi.

Le fasi sono:

- Raccogliere i dati esistenti sul traffico vocale.
- Classificare il traffico in base ai gruppi.
- Determinare il numero di trunk fisici necessari per soddisfare il traffico.
- Determinare la combinazione corretta di trunk.
- Converte il numero di righe di traffico in pacchetti o celle al secondo.
- 1. Raccogliere il traffico vocale esistente.Dal vettore, raccogliere le seguenti informazioni:Peg conta le chiamate offerte, le chiamate abbandonate e tutti i trunk occupati.Classificazione GoS (Grade of Service) per gruppi trunk.Totale del traffico trasportato per gruppo di trunk.Fatture telefoniche per vedere le tariffe del vettore.I termini utilizzati in questo documento sono illustrati in dettaglio nelle sezioni seguenti. Per ottenere risultati ottimali, ottenere due settimane di traffico.Il reparto interno delle telecomunicazioni fornisce i record CDR (Call Detail Records) per i PBX. Questa informazione registra le chiamate offerte. Non fornisce tuttavia informazioni sulle chiamate bloccate perché tutti i trunk sono occupati.
- 2. Classificare il traffico in base ai gruppi.Nella maggior parte delle grandi aziende è più conveniente applicare la progettazione del traffico a gruppi di trunk che hanno uno scopo comune. Ad esempio, le chiamate al servizio clienti in entrata separate si trovano in un gruppo di trunk separato nettamente diverso dalle chiamate in uscita generali.Iniziare separando il traffico in entrata e in uscita. Ad esempio, raggruppare il traffico in uscita in distanze denominate locali, locali, a lunga distanza, intra-stato, inter-stato e così via. È importante interrompere il traffico per distanza, in quanto la maggior parte delle tariffe sono sensibili alla distanza. Ad esempio, il servizio di telefonia wide-area (WATS) è un tipo di opzione di servizio negli Stati Uniti che utilizza le bande di distanza per la fatturazione. La banda uno copre gli stati adiacenti. Ha un costo inferiore rispetto, ad esempio, a un servizio della banda cinque che comprende l'intero continente degli Stati Uniti.Determinare lo scopo delle chiamate. Per esempio, quali erano le richieste? Sono stati utilizzati per fax, modem, call center, 800 per il servizio clienti, 800 per la casella vocale, telelavoratori e così via.
- 3. Determinare il numero di trunk fisici necessari per soddisfare le esigenze di traffico.Se si conosce la quantità di traffico generato e il servizio GoS richiesto, calcolare il numero di trunk necessari per soddisfare le proprie esigenze. Utilizzare questa equazione per calcolare il flusso del traffico:

 $A = C \times T$ 

A è il flusso del traffico. C è il numero di chiamate che hanno origine in un periodo di un'ora. T è il tempo medio di attesa di una chiamata.C è il numero di chiamate originate, non trasportate. Le informazioni ricevute dal vettore o dai CDR interni della società sono in termini di traffico trasportato e non di traffico offerto, come di solito viene fornito dai PBX.Il tempo di attesa di una chiamata (T) deve corrispondere al tempo medio in cui un trunk è occupato. Deve essere calcolato in base a variabili diverse dalla lunghezza di una conversazione. Sono inclusi il tempo necessario per comporre il numero e la chiamata (chiamata stabilita), il tempo necessario per terminare la chiamata e un metodo per

ammortizzare i segnali di occupato e le chiamate non completate. L'aggiunta del 10-16% alla lunghezza di una chiamata media consente di tenere conto di questi diversi segmenti di tempo.Potrebbe essere necessario adeguare i tempi di attesa basati sui record di fatturazione delle chiamate in base all'incremento della fatturazione. I record di fatturazione basati su incrementi di un minuto determinano in media un sovraccarico delle chiamate di 30 secondi. Ad esempio, una fattura che mostra 404 chiamate per un totale di 1834 minuti di traffico deve essere regolata nel modo seguente:404 chiamate x 0,5 minuti (durata chiamata sovrastimata) = 202 minuti di chiamata in eccessoTraffico rettificato: 1834 - 202 = 1632 minuti effettivi di chiamataPer fornire un "livello di servizio decente", basare la progettazione del traffico su un servizio GoS nelle ore di punta o di maggiore attività. GoS è un'unità di misura della possibilità che una chiamata venga bloccata. Ad esempio, un GoS di P(.01) indica che una chiamata è bloccata in 100 tentativi di chiamata. Un GoS di P(.001) determina un blocco della chiamata ogni 1000 tentativi. Guarda i tentativi di chiamata durante l'ora più impegnativa del giorno. Il metodo più accurato per trovare l'ora più occupata consiste nel prendere i dieci giorni più occupati in un anno, sommare il traffico su base oraria, trovare l'ora più occupata, quindi derivare la quantità media di tempo.In Nord America i 10 giorni più impegnati dell'anno sono utilizzati per trovare l'ora più impegnata. Standard come Q.80 e Q.87 utilizzano altri metodi per calcolare l'ora di disponibilità. Utilizzare un numero sufficientemente grande da fornire un servizio GoS per le condizioni di traffico intenso e non il traffico orario medio.Il volume di traffico nella progettazione telefonica è misurato in unità chiamate erlangs. Un gerlang è la quantità di traffico che un trunk gestisce in un'ora. Si tratta di un'unità non dimensionale che ha molte funzioni. Il modo più semplice per spiegare le lingue è tramite l'utilizzo di un esempio.Si supponga di disporre di diciotto trunk che trasportano nove linee di traffico con una durata media di tutte le chiamate di tre minuti. Qual è il numero medio di trunk occupati, il numero di origini delle chiamate in un'ora e il tempo necessario per completare tutte le chiamate?Qual è il numero medio di trunk occupati?Con nove trunk di traffico, nove trunk sono occupati in quanto un trunk è la quantità di traffico che un trunk gestisce in un'ora.Qual è il numero di origini delle chiamate in un'ora?Dato che in un'ora vi sono nove code di traffico e in media tre minuti per chiamata, convertire un'ora in minuti, moltiplicare il numero di code e dividere il totale per la durata media della chiamata. Il risultato sono 180 chiamate.Nove in un'ora moltiplicata per 60 minuti/ora diviso per tre minuti/chiamata = 180 chiamate.Le cornici sono prive di quote. Tuttavia, sono riferiti alle ore.Quanto tempo è necessario per completare tutte le chiamate?Con 180 chiamate che durano tre minuti per chiamata, il tempo totale è di 540 minuti, ovvero nove ore.Altre misurazioni equivalenti potenzialmente rilevabili sono:1 gerlang = gergo60 minuti di chiamata =3600 secondi di chiamata =36 secondi di chiamata al centro (CCS)Un modo semplice per calcolare l'orario occupato consiste nel raccogliere il traffico di un mese lavorativo. Determinare la quantità di traffico che si verifica in un giorno in base a 22 giorni lavorativi in un mese. Moltiplicate quel numero dal 15% al 17%. Di regola, il traffico nelle ore di punta rappresenta dal 15% al 17% del traffico totale in un giorno.Dopo aver determinato la quantità di traffico in gergo che si verifica durante l'ora di occupato, il passaggio successivo è quello di determinare il numero di trunk necessari per soddisfare un particolare GoS. Il numero di trunk richiesto varia in base alle ipotesi di probabilità di traffico.Esistono quattro presupposti di base:Quante fonti di traffico ci sono?Quali sono le caratteristiche di arrivo del traffico?Come vengono gestite le chiamate perse (chiamate non servite)?In che modo lo switch gestisce l'allocazione del trunk?

## <span id="page-14-0"></span>Fonti potenziali

Il primo presupposto è il numero di potenziali fonti. A volte, c'è una grande differenza tra la pianificazione di un infinito rispetto a un piccolo numero di fonti. In questo esempio ignorare il metodo di calcolo. La tabella seguente confronta la quantità di traffico che il sistema deve trasportare in relazione alla quantità di potenziali fonti di traffico che offrono. Presuppone che il numero di trunk sia costante a dieci per un valore GoS di 0,01.

Se il numero di sorgenti è infinito, vengono trasportati solo i relinguaggi 4.13. La ragione di questo fenomeno è che con l'aumento del numero di fonti, aumenta la probabilità di una più ampia distribuzione nei tempi di arrivo e di attesa delle chiamate. Con la diminuzione del numero di sorgenti, aumenta la capacità di trasportare il traffico. All'estremità, il sistema supporta dieci relingua. Ci sono solo dieci fonti. Pertanto, se si dimensiona un sistema PBX o chiave in una succursale remota, è possibile ottenere con meno trunk e continuare a offrire lo stesso GoS.

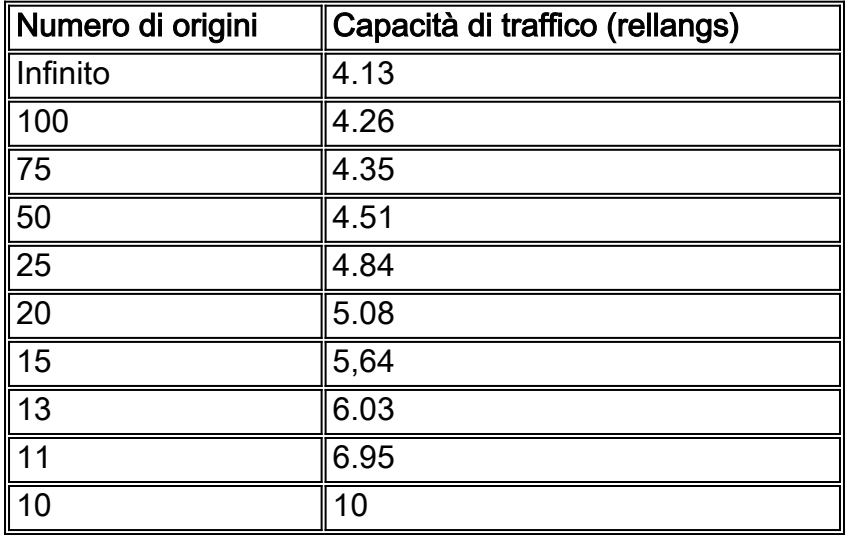

#### Distribuzione di Poisson con 10 trunk e un P di 0,01 \*

Nota: le equazioni tradizionalmente utilizzate nell'ingegneria telefonica sono basate sul modello di arrivo di Poisson. Questa è una distribuzione esponenziale approssimativa. Questa distribuzione esponenziale indica che un numero ridotto di chiamate è molto breve, un numero elevato di chiamate dura solo da uno a due minuti. Man mano che le chiamate si allungano, il loro numero diminuisce in modo esponenziale con un numero molto ridotto di chiamate nell'arco di dieci minuti. Sebbene questa curva non duplichi esattamente una curva esponenziale, si trova piuttosto vicina nella pratica.

## <span id="page-14-1"></span>Caratteristiche di arrivo del traffico

Il secondo presupposto riguarda le caratteristiche di arrivo del traffico. In genere, queste ipotesi si basano su una distribuzione del traffico di Poisson in cui gli arrivi di chiamata seguono una classica curva a campana. La distribuzione Poisson viene in genere utilizzata per le origini di traffico infinite. Nei tre grafici qui, l'asse verticale mostra la distribuzione di probabilità e l'asse orizzontale mostra le chiamate.

#### Traffico casuale

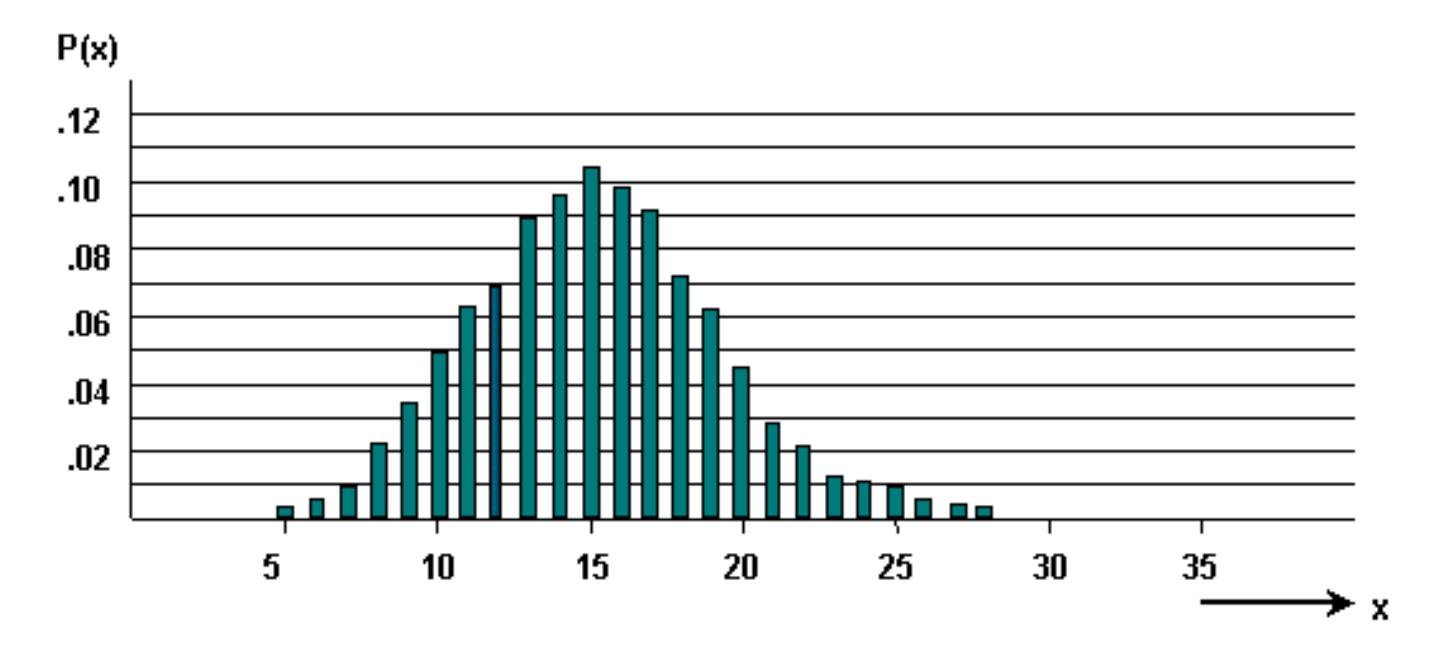

Le chiamate raggruppate generano traffico con uno schema uniforme. Questo modello si verifica più frequentemente con fonti finite.

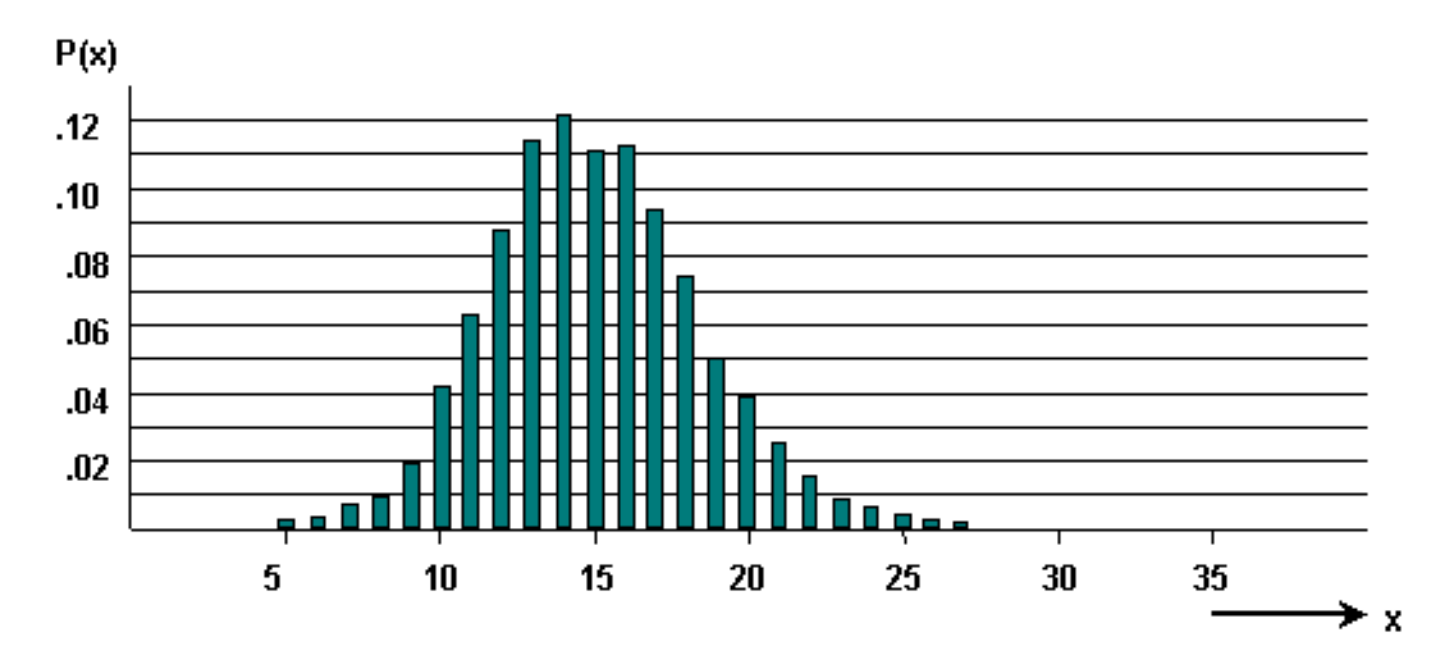

#### Smooth Traffic

Il traffico massimo o irregolare è rappresentato da una forma inclinata. Questo fenomeno si verifica quando il traffico scorre da un gruppo trunk all'altro.

#### Traffico di massa

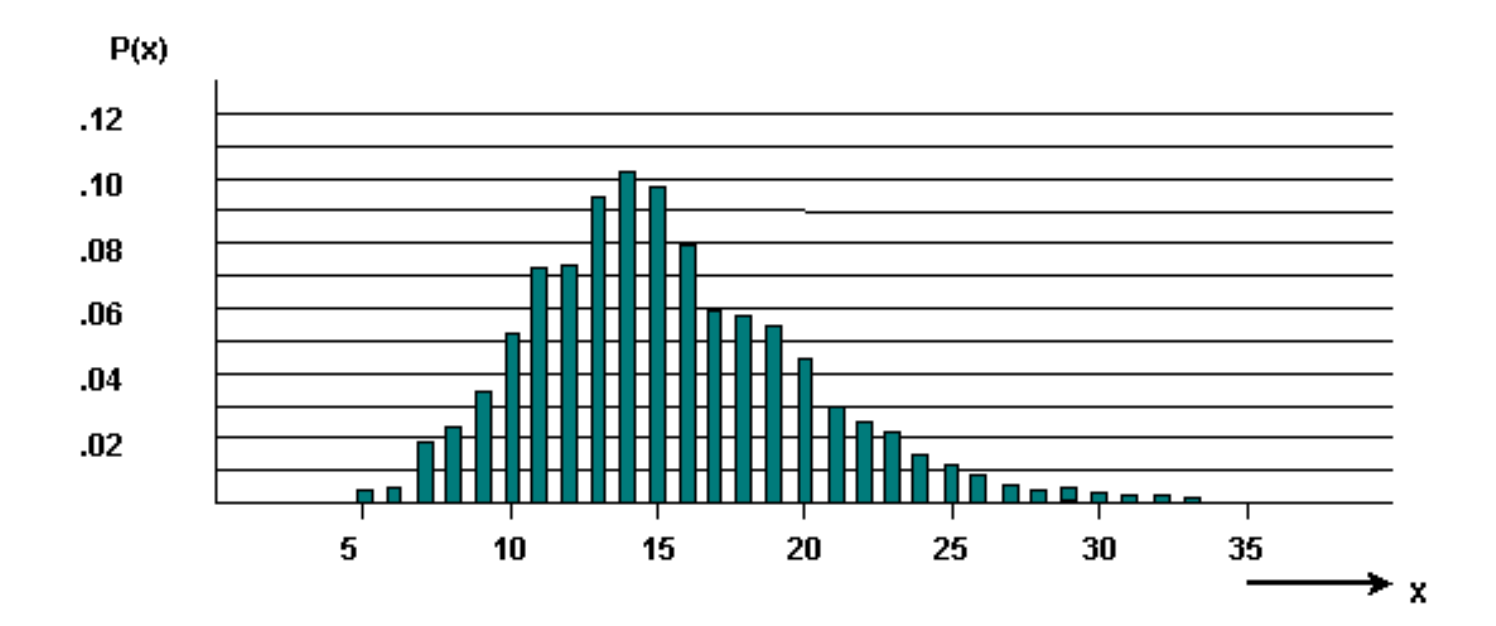

### <span id="page-16-0"></span>Gestisci chiamate perse

Il terzo presupposto è come gestire le chiamate perse. Nella figura vengono illustrate le tre opzioni disponibili quando la stazione chiamata non risponde:

- Chiamate perse cancellate (LCC).
- LCH (Lost Call Held).
- Chiamate perse ritardate (LCD).

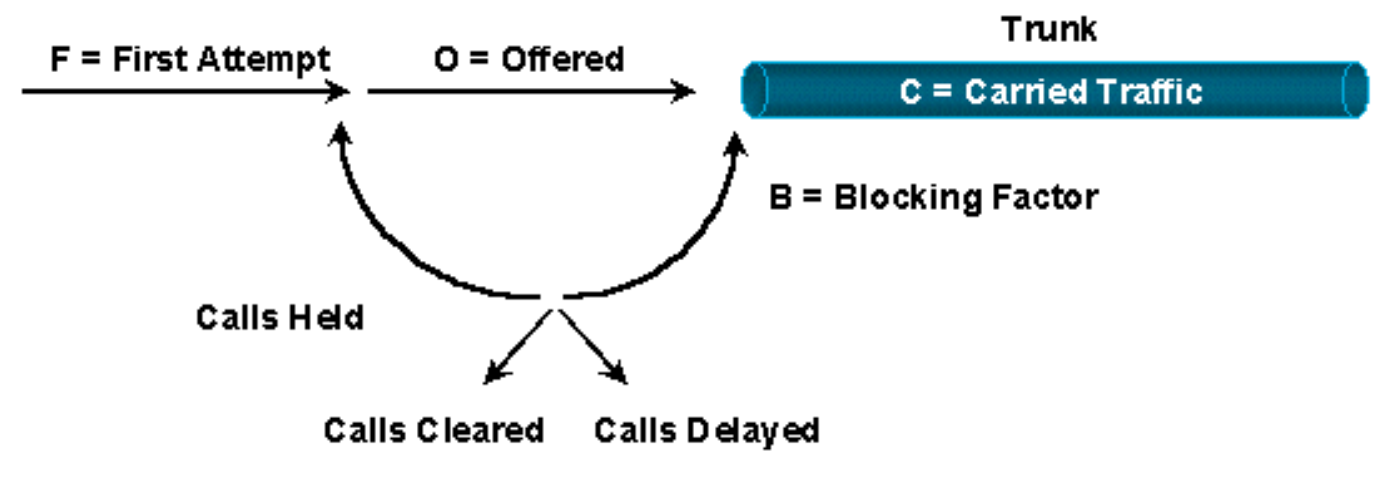

# Lost Calls Cleared (LCC)-Give up on a Busy Signal

# Lost Calls Held (LCH)-Redial on a Busy Signal

## **Lost Calls Delayed (LCD)-Sent Somewhere Else When Busy**

L'opzione LCC presuppone che una volta effettuata una chiamata e che il server (rete) sia occupato o non disponibile, la chiamata scompaia dal sistema. In sostanza, ti fermi e fai qualcosa di diverso.

L'opzione LCH presuppone che nel sistema sia presente una chiamata per la durata del tempo di attesa, indipendentemente dal fatto che la chiamata venga effettuata o meno. In sostanza, si continua a richiamare per tutto il tempo di attesa prima di interrompere.

Il richiamo o la ricomposizione del numero è un aspetto importante del traffico. Si supponga che vengano tentate 200 chiamate. Quaranta segnali ricevuti e tentativi di ricomposizione. Il risultato sono 240 tentativi di chiamata, con un aumento del 20%. Il gruppo trunk fornisce ora un servizio GoS ancora più scadente di quanto inizialmente pensato.

L'opzione LCD indica che una chiamata rimane in coda fino a quando un server non è pronto a gestirla. Quindi utilizza il server per l'intero tempo di attesa. Questo presupposto viene comunemente utilizzato per i sistemi di distribuzione automatica delle chiamate (ACD, Automatic Call Distribution).

L'ipotesi che le chiamate perse cancellino il sistema tende a sottostimare il numero di trunk necessari. D'altra parte, il LCH sopravvaluta il numero.

### <span id="page-17-0"></span>Come lo switch gestisce l'allocazione del trunk

Il quarto e ultimo presupposto si basa sull'apparecchiatura di commutazione stessa. Nell'ambiente degli switch di circuito, molti degli switch più grandi bloccano gli switch. In altre parole, non tutti gli input hanno un percorso a ogni output. Le strutture di gradazione complesse vengono create per aiutare a determinare i percorsi usati da un circuito attraverso lo switch e l'impatto sul GoS. Nell'esempio, si supponga che l'apparecchiatura coinvolta sia completamente non bloccante.

Lo scopo della terza fase è calcolare il numero di trunk fisici necessari. Hai determinato la quantità di traffico offerto durante l'ora di disponibilità. Hai parlato con il cliente. Si conosce pertanto il servizio GoS richiesto dal cliente. ` Calcola il numero di trunk necessari utilizzando formule o tabelle.

La teoria del traffico è costituita da molti metodi di accodamento e formule associate. In questa sezione vengono presentate le tabelle relative al modello più comune. Il modello e la tabella più utilizzati sono Erlang B. Si basa su origini infinite, LCC e distribuzione di Poisson che è appropriata sia per i tempi di attesa esponenziali che costanti. Erlang B sottovaluta il numero di trunk a causa dell'ipotesi LCC. Tuttavia, è l'algoritmo più comunemente utilizzato.

L'esempio che segue determina il numero di trunk in un gruppo di trunk che trasportano questo traffico (un gruppo di trunk è definito come gruppo di risposta di trunk paralleli):

- 352 ore di traffico di chiamata offerto in un mese.
- 22 giorni lavorativi al mese.
- 10% di sovraccarico nell'elaborazione delle chiamate
- Il 15% del traffico si verifica nell'ora di occupato.
- Grado del servizio p= 0,01

Ora di disponibilità = 352 diviso per 22 x 15% x 1,10 (sovraccarico elaborazione chiamate) = 2,64 **Erlangs** 

Le ipotesi relative al traffico sono:

- Origini infinite.
- La distribuzione casuale del traffico di Poisson e le chiamate perse vengono cancellate.

In base a queste ipotesi, l'algoritmo appropriato da utilizzare è Erlang B. Utilizzate questa tabella per determinare il numero appropriato di trunk (N) per una P di .01.

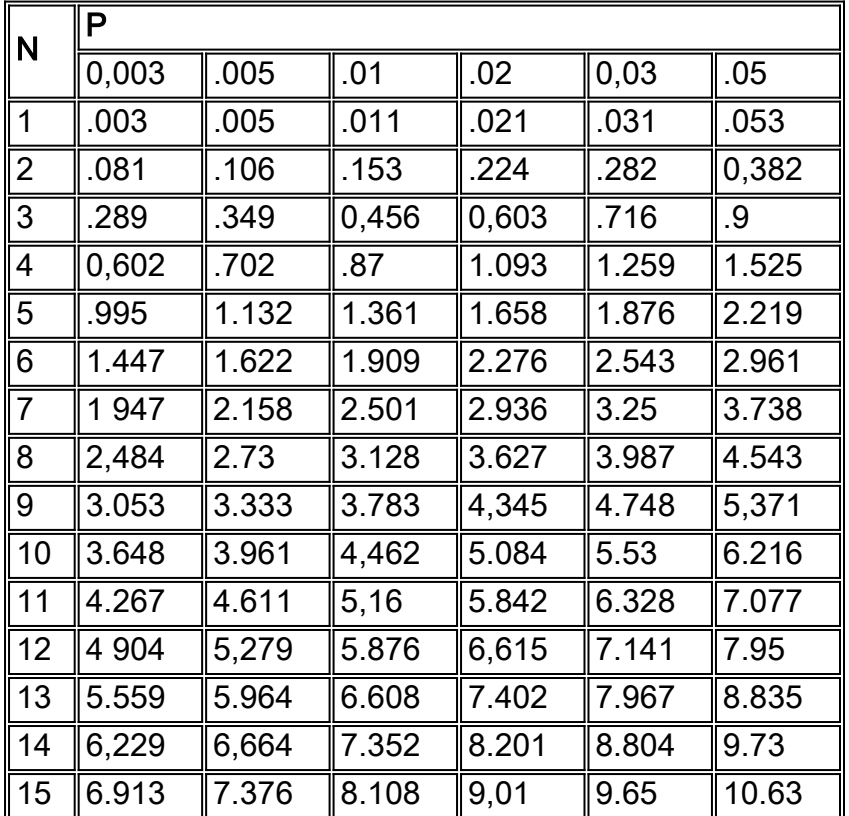

Nota: la tabella è estratta dalla "ABC del telefono" di T. Frankel

Poiché è necessario un livello di servizio di P .01, utilizzare solo la colonna indicata come P .01. I calcoli indicano un traffico orario occupato di 2,64 terlang. Questo valore è compreso tra 2.501 e 3.128 nella colonna P .01. Questo corrisponde a un numero di tronchi (N) di sette e otto. Poiché non è possibile utilizzare un trunk frazionario, utilizzare il valore successivo più grande ( otto trunk) per trasportare il traffico.

Sono disponibili diverse varianti delle tabelle di Erlang B per determinare il numero di trunk necessari per servire una determinata quantità di traffico. La tabella mostra la relazione tra il servizio GoS e il numero di trunk (T) necessari per supportare una velocità di traffico in relingua.

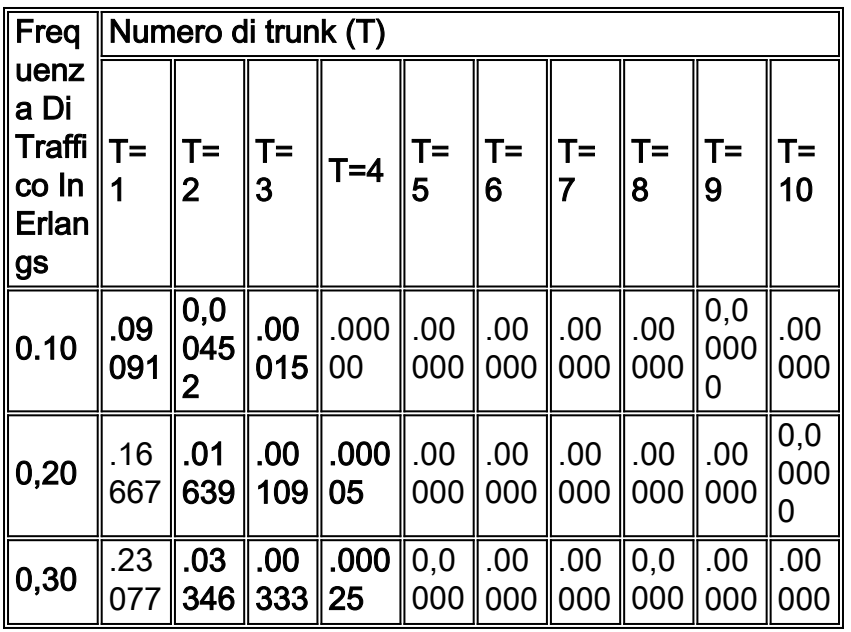

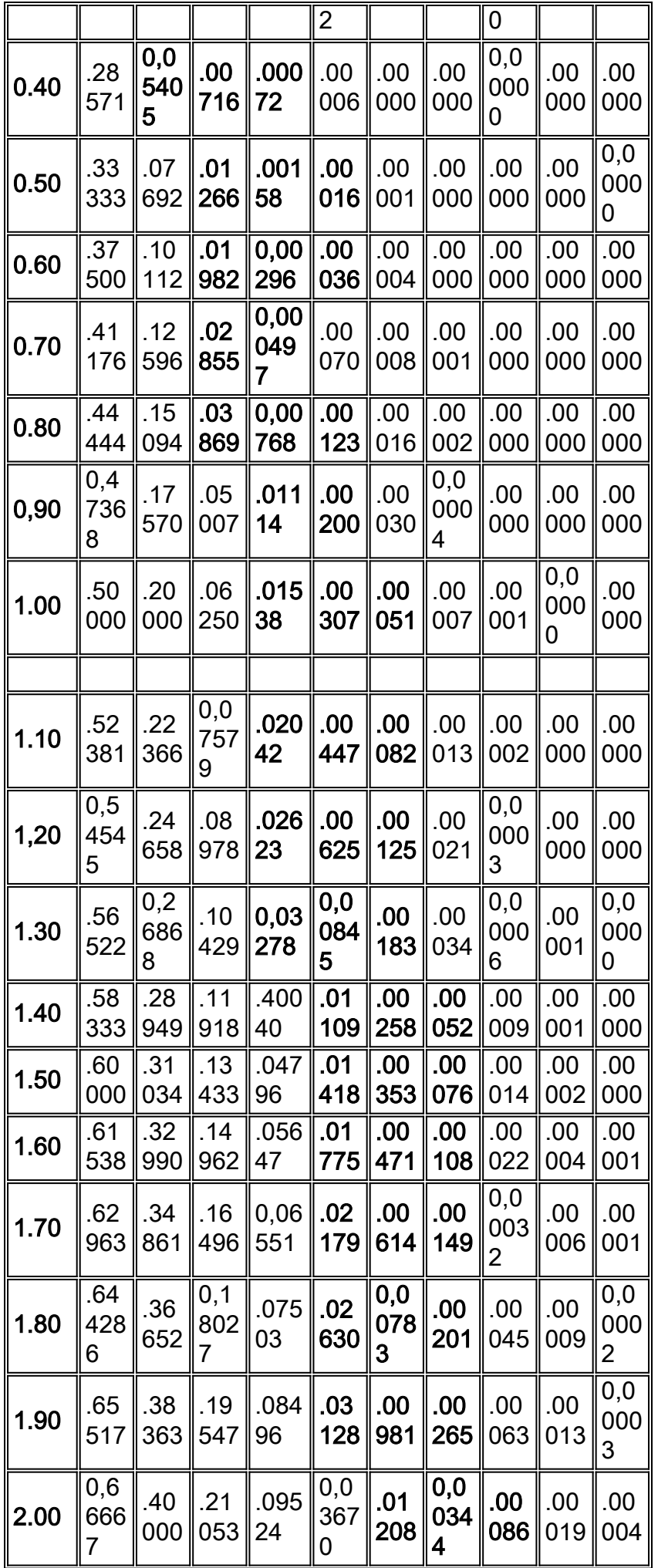

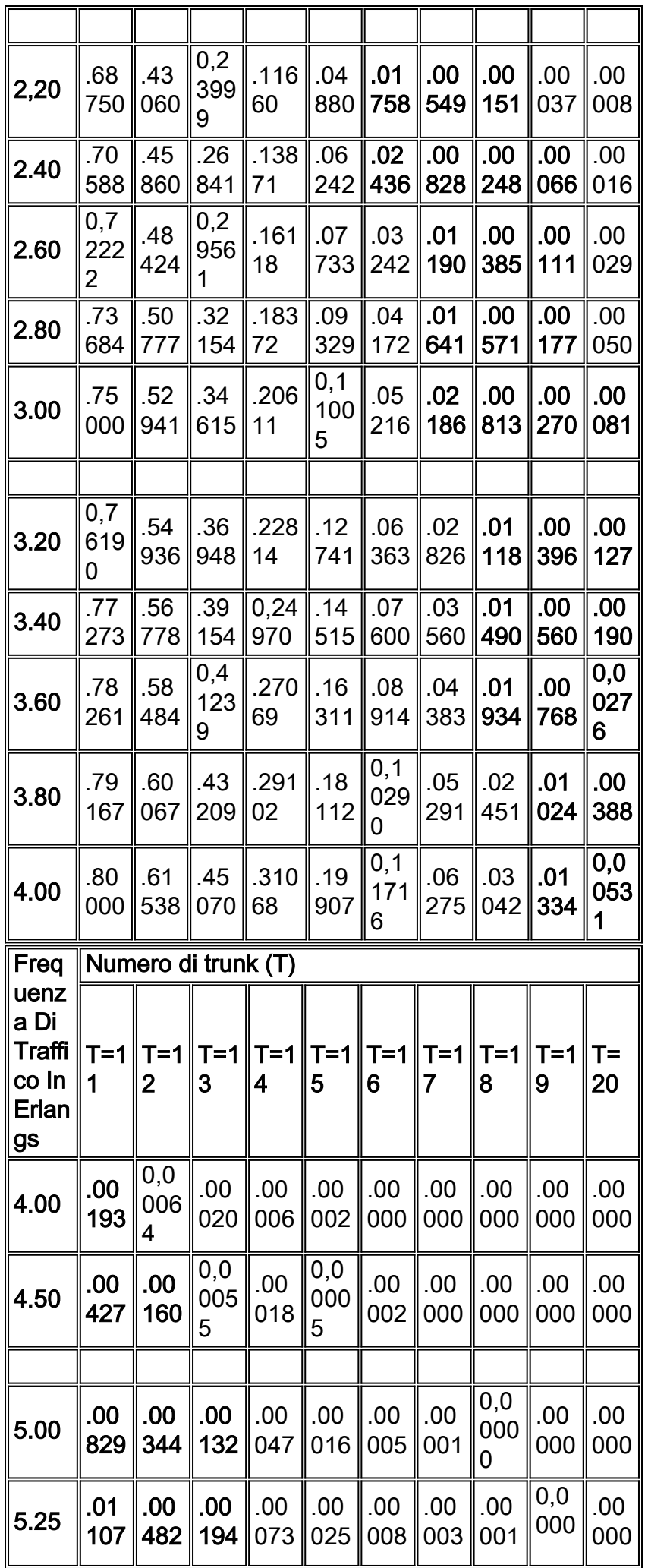

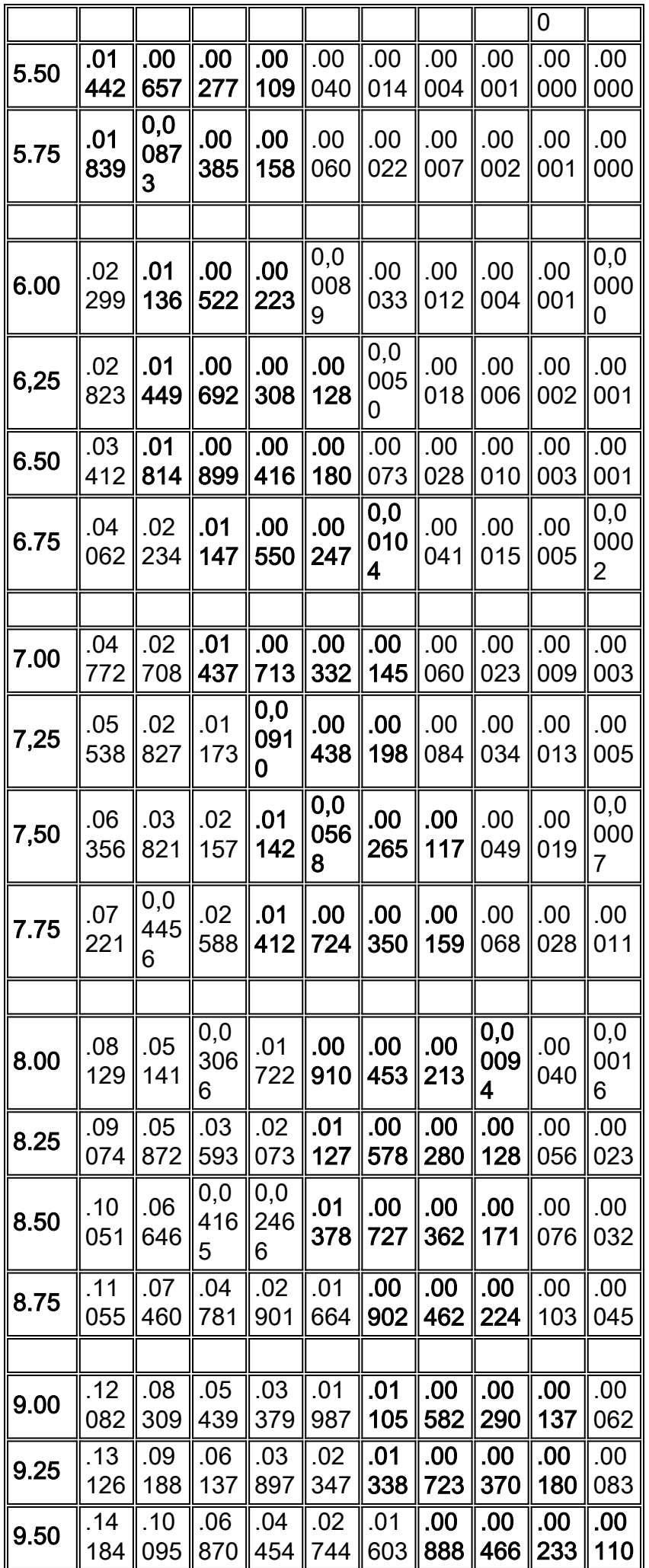

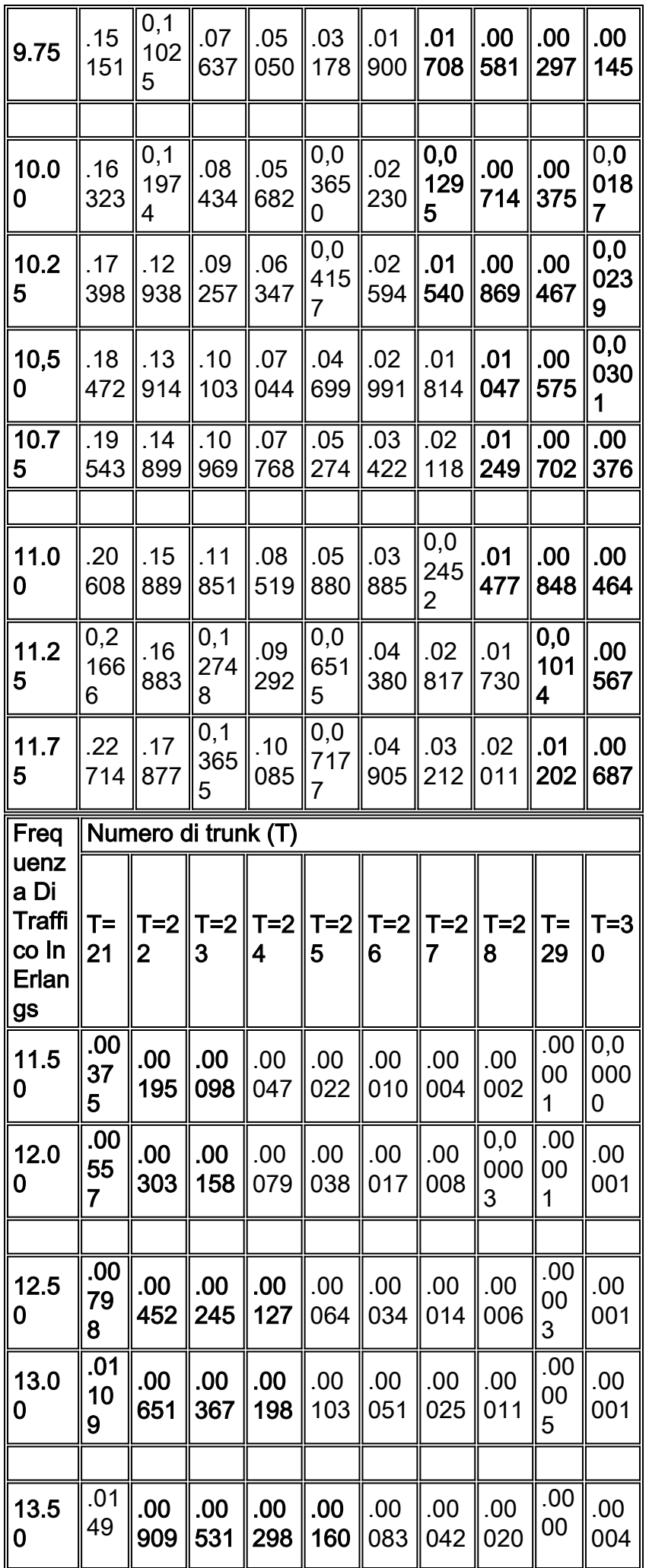

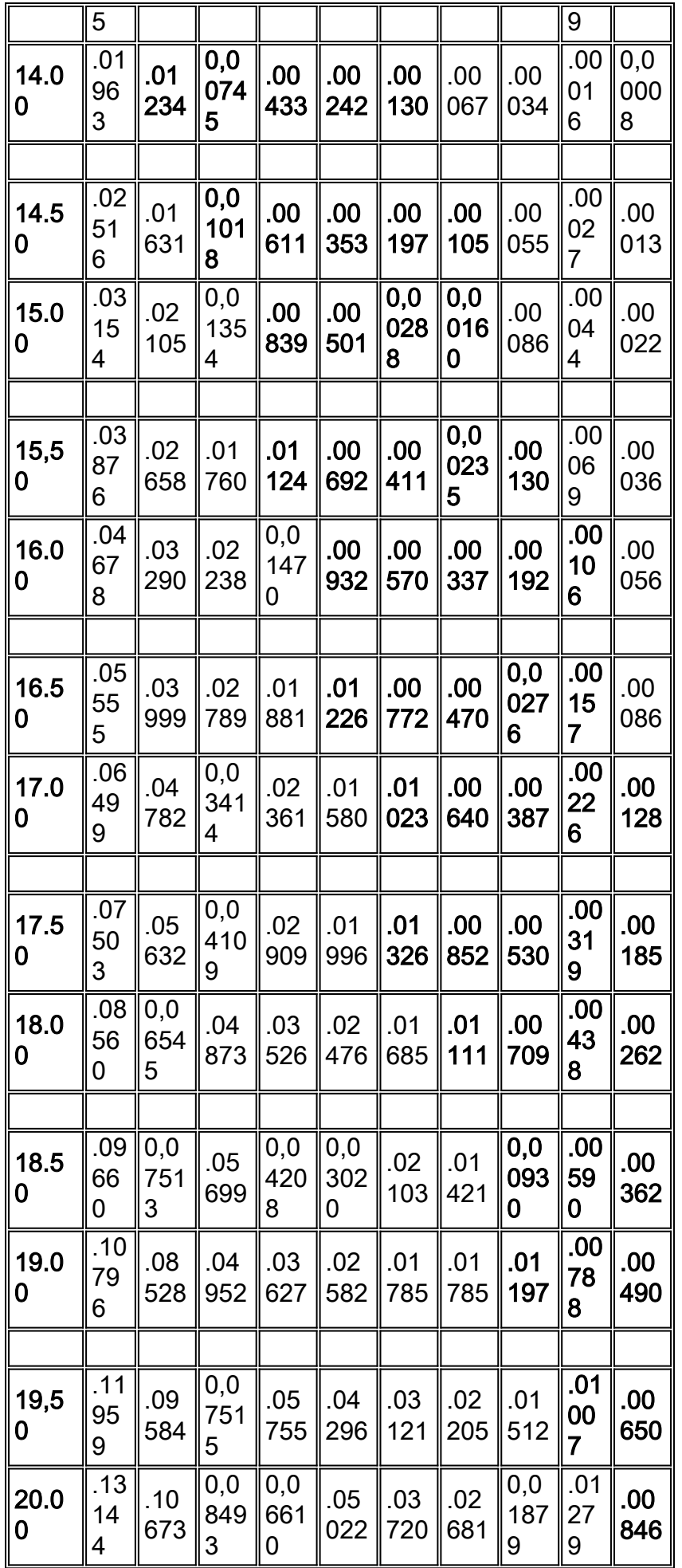

Nota: questa tabella è stata ricavata da "Systems Analysis for Data Transmission", James Martin,

Prentice-Hall, Inc. 1972, ISBN: 0-13-881300-0 ; Tabella 11. Probabilità di perdita di un'operazione,  $P(n)$ .

Nella maggior parte delle situazioni, un singolo circuito tra le unità è sufficiente per il numero previsto di chiamate vocali. Tuttavia, in alcuni percorsi c'è una concentrazione di chiamate che richiede l'aggiunta di circuiti aggiuntivi per fornire un GoS migliore. Un valore GoS in ingegneria telefonica è in genere compreso tra 0,01 e 0,001. Rappresenta la probabilità del numero di chiamate bloccate. In altre parole, .01 è una chiamata su 100 e .001 è una chiamata su 1000 persa a causa del blocco. Il modo abituale per descrivere le caratteristiche di GoS o di blocco di un sistema consiste nello stabilire la probabilità che una chiamata venga persa in presenza di un determinato carico di traffico. P(01) è considerato un buon GoS, mentre P(001) è considerato un GoS non bloccante.

4. Determinare la giusta combinazione di tronchi.

La giusta combinazione di tronchi è più una decisione economica che tecnica. Il costo al minuto è la misura più utilizzata per determinare il punto di soglia di prezzo per l'aggiunta di trunk. Assicurarsi che vengano presi in considerazione tutti i componenti di costo, ad esempio la contabilizzazione dei costi aggiuntivi di trasmissione, apparecchiature, amministrazione e manutenzione.

Quando si ottimizza la rete in base ai costi, è necessario attenersi a due regole:

- Utilizzare i valori di utilizzo medi anziché l'ora di disponibilità che sovrastima il numero di minuti di chiamata.
- Utilizzare il circuito meno costoso fino a quando il costo incrementale non diventa più costoso del successivo percorso migliore.

In base all'[esempio](#page-17-0) precedente, per fornire un valore GoS di 0,01 sono necessari 8 trunk se sono disponibili 2,64 registri di traffico offerto. Calcolare un valore di utilizzo medio:

• 352 ore divise per 22 giorni in un mese divise per 8 ore in un giorno x 1,10 (sovraccarico elaborazione chiamate) = 2,2 lang durante l'ora media.

Si supponga che il vettore (XYZ) offra le seguenti tariffe:

- Chiamata diretta a distanza (DDD) = \$25 all'ora.
- $\bullet$  Piano risparmi A = \$60 di addebito fisso più \$18 all'ora.
- $\bullet$  Tie trunk = \$500 flat rate.

Innanzitutto, rappresentate graficamente i costi. Tutti i numeri vengono convertiti in cifre orarie per semplificare l'utilizzo dei calcoli in lingua.

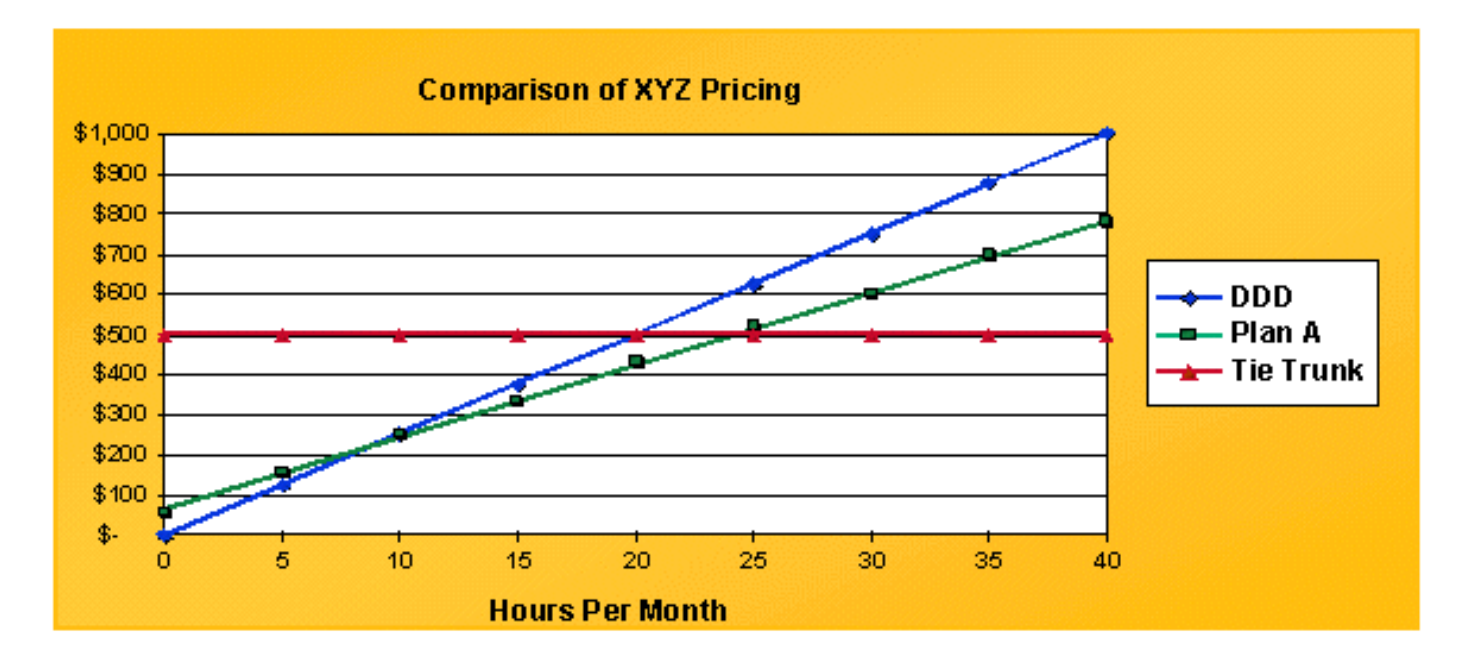

Il Tie Trunk, rappresentato dalla linea rossa, è una linea retta a 500 dollari. DDD è una linea lineare che inizia da 0. Per ottimizzare i costi, l'obiettivo è rimanere sotto la curva. I punti di intersezione tra i diversi piani si verificano alle 8,57 ore tra il DDD e il Piano A e alle 24,4 ore tra il Piano A e il Tie Trunks.

Il passaggio successivo è calcolare il traffico trasportato per singolo trunk. La maggior parte degli switch assegna il traffico vocale in base al protocollo FIFO (First-In-First-Out). Ciò significa che il primo trunk in un gruppo trunk comporta un volume di traffico notevolmente maggiore rispetto all'ultimo trunk nello stesso gruppo trunk. Calcolare l'allocazione media del traffico per trunk. È difficile farlo senza un programma che calcoli queste cifre su base iterativa. La tabella mostra la distribuzione del traffico in base ai relinguaggi 2.2 che usano un programma di questo tipo:

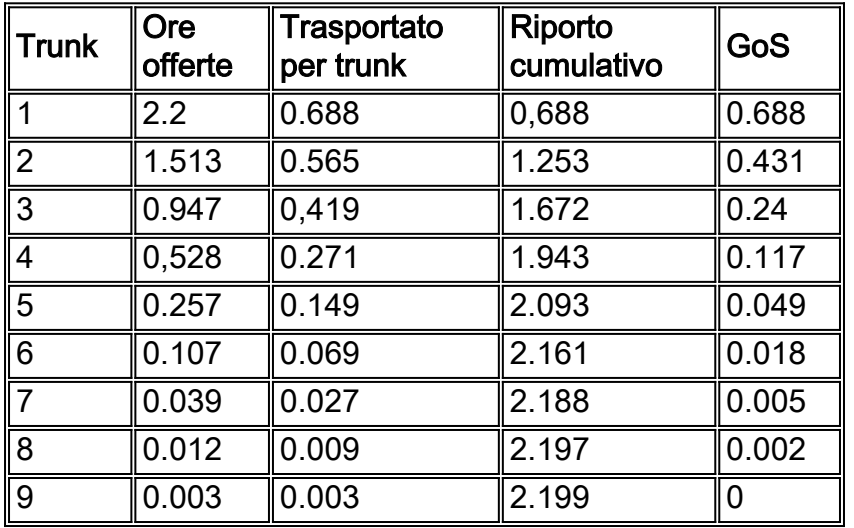

#### Traffico su ciascun trunk basato su errori 2.2

Il primo trunk è offerto 2,2 ore e trasporta .688 lang. Il massimo teorico per questo trunk è un gerlang. L'ottavo trunk porta solo .009 lang. Un'implicazione ovvia quando si progetta una rete di dati per trasportare la voce è che il trunk specifico spostato sulla rete di dati può avere una notevole quantità di traffico trasportato, o quasi niente trasportato.

Utilizzando questi dati e combinandoli con i prezzi di pareggio calcolati in precedenza, è possibile determinare la combinazione appropriata di trunk. Un trunk può trasportare 176 lang di traffico al

mese, in base a 8 ore al giorno e 22 giorni al mese. Il primo trunk è dotato di 0,688 corone o ha una validità del 68,8%. Su base mensile, ciò equivale a 121 lang. I punti di intersezione sono 24,4 e 8,57 ore. In questa figura, i cofani sono ancora utilizzati a 26.2 rellang. Tuttavia, il trunk inferiore successivo utilizza il Piano A perché scende al di sotto delle 24,4 ore. Lo stesso metodo si applica ai calcoli DDD.

Per quanto riguarda le reti voce su dati, è importante calcolare un costo orario per l'infrastruttura dati. Quindi, calcolare la voce su X trunk come un'altra opzione tariffata.

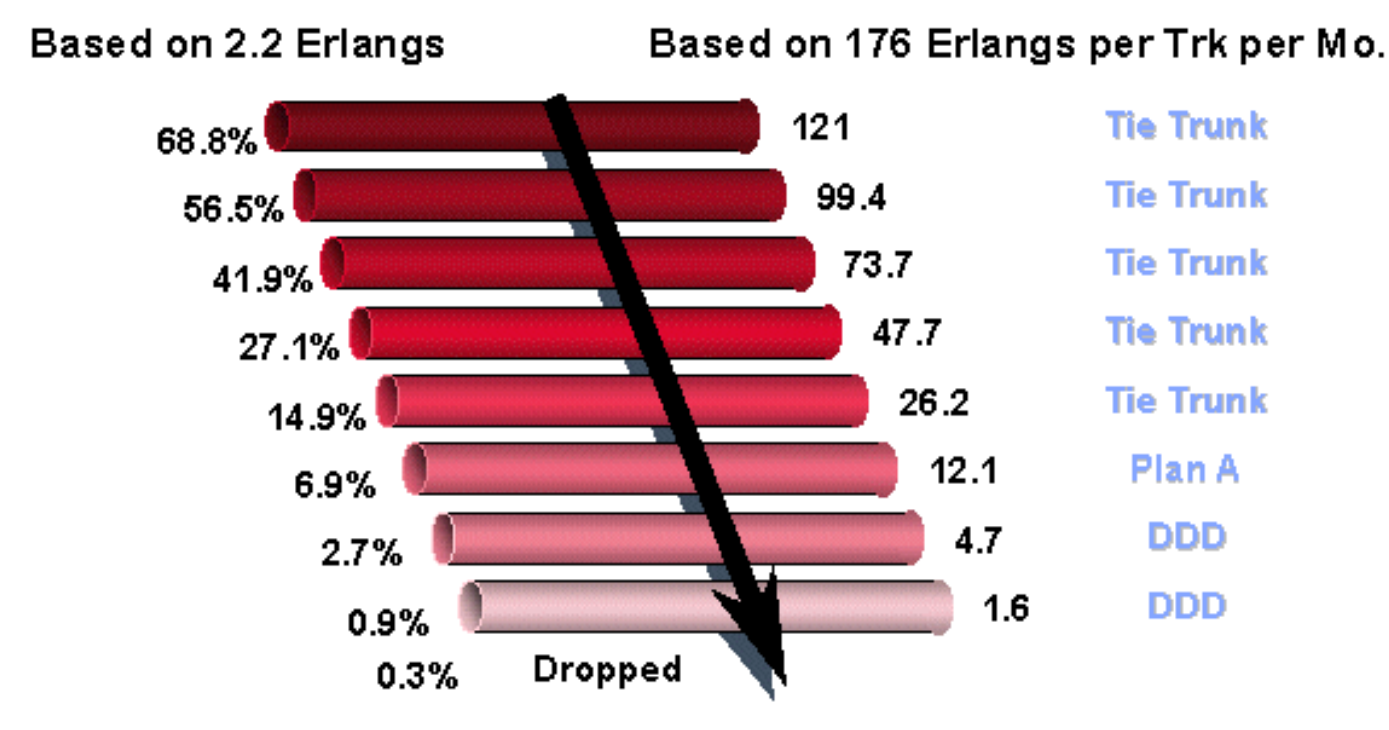

5. Equipara le relazioni del traffico trasportato a pacchetti o celle al secondo.

La quinta e ultima fase nell'ingegneria del traffico è equiparare le code del traffico trasportato a pacchetti o celle al secondo. Un modo per effettuare questa operazione consiste nel convertire un gerlang nella misura dei dati appropriata, quindi applicare i modificatori. Queste equazioni sono numeri teorici basati sulla voce PCM (Pulse Code Modulation) e sui pacchetti a pieno carico.

- 1 canale vocale PCM richiede 64 kBps
- 1 gerlang equivale a 60 minuti di voce

Pertanto, 1 gerlang = 64 kBps x 3600 secondi x 1 byte/8 bit = 28,8 MB di traffico in un'ora.

ATM con AAL1

- 1 Erlang = 655 KB celle/ora presupponendo un payload di 44 byte
- $\bullet$  = 182 celle/sec

ATM con AAL5

- $\cdot$  1 Erlang = 600 KB celle/ora con payload di 47 byte
- $\bullet$  = 167 celle/secondo

#### Frame Relay

 $\cdot$  1 Erlang = frame da 960 KB (payload da 30 byte) o 267 fps

 $\cdot$  1 Erlang = 1,44 MB di pacchetti (pacchetti da 20 byte) o 400 bps

Applica i modificatori alle cifre in base alle condizioni effettive. I tipi di modificatori da applicare includono il sovraccarico dei pacchetti, la compressione vocale, il rilevamento dell'attività vocale (VAD) e il sovraccarico della segnalazione.

Il sovraccarico del pacchetto può essere utilizzato come modificatore percentuale.

ATM

• AAL1 ha nove byte per ogni 44 byte di payload o ha un moltiplicatore 1,2.

- AAL5 ha sei byte per ogni 47 byte di payload o ha un moltiplicatore 1,127.
- Frame Relay

• Da quattro a sei byte di sovraccarico, variabile payload a 4096 byte.

• Usando 30 byte di payload e quattro byte di sovraccarico, ha un moltiplicatore di 1,13. IP

- $\cdot$  20 byte per IP.
- Otto byte per UDP (User Datagram Protocol).
- Da 12 a 72 byte per il protocollo RTP (Real-Time Transport Protocol).

Senza il protocollo CRTP (Compressed Real-Time Protocol), la quantità di sovraccarico è irrealistica. Il moltiplicatore effettivo è tre. Il protocollo CRTP può ridurre ulteriormente l'overhead, generalmente nell'intervallo da quattro a sei byte. Supponendo cinque byte, il moltiplicatore diventa 1,25. Si supponga di eseguire 8 KB di voce compressa. Se si tiene conto del sovraccarico, non è possibile scendere sotto i 10 KB. Considerate anche il sovraccarico del layer 2.

Anche la compressione vocale e il rilevamento dell'attività vocale sono trattati come moltiplicatori. Ad esempio, il codice algebrico della struttura coniugata eccitato per la previsione lineare (CS-ACELP) (voce di 8 KB) è considerato un moltiplicatore di 0,125. VAD può essere considerato un moltiplicatore 0,6 o 0,7.

Fattore nella segnalazione del sovraccarico. In particolare, il VoIP deve figurare nel Real Time Control Protocol (RTCP) e nelle connessioni H.225 e H.245.

Il passaggio finale consiste nell'applicare la distribuzione del traffico ai trunk per vedere come viene equiparata alla larghezza di banda. Questo diagramma mostra la distribuzione del traffico in base ai calcoli delle ore di disponibilità e delle ore medie. Per il calcolo delle ore di disponibilità, viene utilizzato il programma che mostra la distribuzione del traffico per trunk in base a 2,64 relazioni.

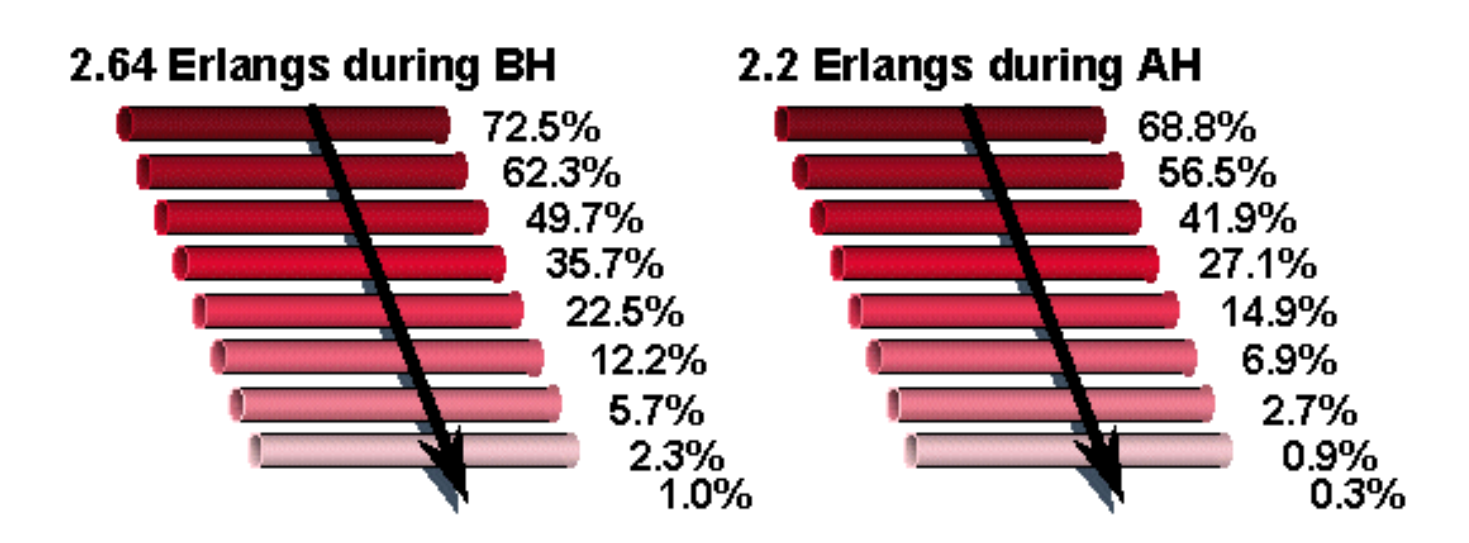

BH = ore di disponibilità

#### AH = Ora media

Usando come esempio i dati relativi alle ore medie, ci sono .688 rellang sul primo trunk. Equivale a 64 kBps x 0,688 = 44 kBps. La compressione vocale di 8 KB equivale a 5,5 kBps. Il sovraccarico IP calcolato in porta il numero a 6,875 kBps. Con i trunk voce, i trunk iniziali trasportano traffico elevato solo in gruppi di trunk più grandi.

Quando si lavora con i responsabili della voce e dei dati, l'approccio migliore da adottare per calcolare i requisiti di larghezza di banda della voce consiste nell'esaminare la matematica. Sono necessari otto trunk in qualsiasi momento per aumentare l'intensità del traffico. L'utilizzo della voce PCM consente di ottenere 512 KB per otto trunk. L'ora di punta utilizza 2,64 lanci, o 169 kBps di traffico. In media, si utilizzano 2,2 lanci o 141 kBps di traffico.

2.2 Il traffico trasferito su reti IP utilizzando la compressione vocale richiede questa larghezza di banda:

 $\cdot$  141 kBps x 0,125 (voce 8 KB) x 1,25 (sovraccarico con CRTP) = 22 kBps Altri modificatori da considerare sono:

- Sovraccarico Layer 2
- Sovraccarico della configurazione delle chiamate e della segnalazione di interruzione
- Rilevamento attività vocale (se utilizzato)

## <span id="page-28-0"></span>Piano utili/perdite

Nelle attuali reti private dei clienti, occorre prestare attenzione ai parametri di trasmissione, quali la perdita end-to-end e il ritardo di propagazione. Individualmente, queste caratteristiche ostacolano il trasferimento efficiente delle informazioni attraverso una rete. Insieme, si manifestano come un ostacolo ancora più dannoso chiamato "eco".

La perdita viene introdotta nei percorsi di trasmissione tra gli uffici finali (EO) principalmente per controllare l'eco e il canto vicino (Listener Echo). La quantità di perdita necessaria per raggiungere un dato GoS di eco-interlocutore aumenta con il ritardo. Tuttavia, la perdita attenua anche il segnale vocale primario. Una perdita eccessiva rende difficile l'ascolto dell'oratore. Il grado di difficoltà dipende dalla quantità di rumore presente nel circuito. L'effetto congiunto di perdita,

rumore e eco-parlante viene valutato attraverso la misura GoS perdita-eco-rumore. Lo sviluppo di un piano di perdite tiene conto dell'effetto di percezione congiunta da parte del cliente dei tre parametri (perdita, rumore e eco talker). Un piano di perdita deve fornire un valore di perdita di connessione che sia vicino al valore ottimale per tutte le lunghezze di connessione. Allo stesso tempo, il piano deve essere abbastanza semplice da attuare e amministrare. Queste informazioni consentono di progettare e implementare Cisco MC3810 in una rete privata del cliente.

# <span id="page-29-0"></span>Scambi di filiali private

Un PBX è un insieme di apparecchiature che consente a un individuo all'interno di una comunità di utenti di originare e rispondere a chiamate da e verso la rete pubblica ( attraverso l'ufficio centrale, il servizio telefonico wide-area (WATS), e FX trunk), servizi speciali trunk e altri utenti (linee PBX) all'interno della comunità. Dopo l'avvio della composizione, il PBX connette l'utente a una linea inattiva o a un trunk inattivo in un gruppo di trunk appropriato. Restituisce il segnale di stato della chiamata appropriato, ad esempio un segnale di linea o un anello acustico. Se la linea o il gruppo trunk è occupato, viene restituita l'indicazione di occupato. È possibile specificare una posizione di operatore per rispondere alle chiamate in arrivo e per richiedere assistenza. Sono disponibili sia PBX analogici che digitali. Un PBX analogico (APBX) è un PBX di composizione che utilizza la commutazione analogica per effettuare le connessioni delle chiamate. Un PBX digitale (DPBX) è un PBX di composizione che utilizza la commutazione digitale per effettuare connessioni di chiamata. I PBX funzionano in tre modi: Satellite, Main e Tandem.

Un PBX satellite è situato su un PBX principale attraverso il quale riceve le chiamate dalla rete pubblica e può connettersi ad altri PBX in una rete privata.

Un PBX principale funziona come interfaccia della PSTN (Public Switched Telephone Network). Supporta un'area geografica specifica. Può supportare un PBX satellitare subtending così come un PBX tandem.

Un PBX tandem funge da punto di passaggio. Le chiamate da un PBX principale vengono instradate attraverso un altro PBX a un terzo PBX. Pertanto, la parola Tandem.

## <span id="page-29-1"></span>Interfacce PBX

Le interfacce PBX sono suddivise in quattro categorie principali:

- Interfacce time trunk
- Interfacce di rete pubbliche
- Interfacce PBX satellitari
- Interfacce di linea

Questo documento si concentra sulle interfacce Time Trunk e Satellite PBX. Le interfacce principali sono quattro in queste due categorie:

- S/DTT Interfaccia trunk digitale su cavo PBX satellitare digitale.
- S/ATT Interfaccia trunk analogica su trunk analogico PBX satellite.
- D/TT Interfaccia trunk digitale su trunk digitale non ISDN o combinazione di trunk.
- A/TT Interfaccia trunk analogica per collegare il trunk.

#### Livelli interfaccia PBX

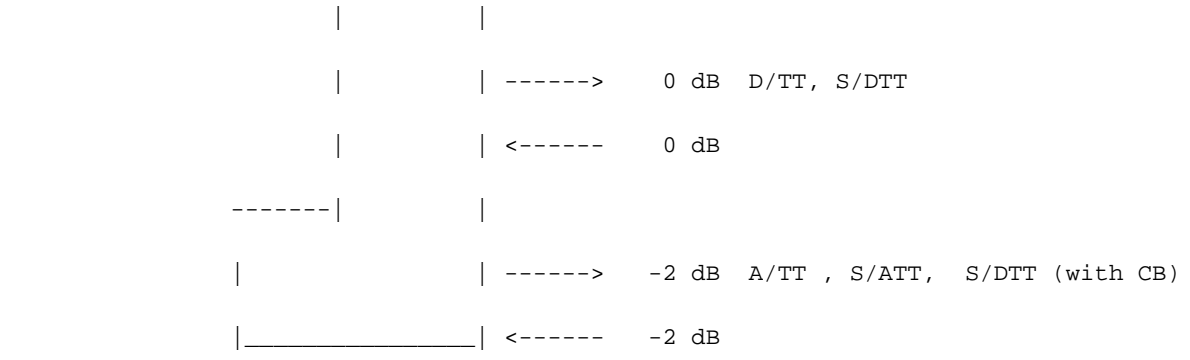

Le interfacce e i livelli previsti dai DPBX sono elencati per primi per aiutare a progettare e implementare i Cisco MC3810 con i corretti livelli di trasmissione e ricezione. I DPBX con cofani digitali puri (nessuna conversione da analogico a digitale) ricevono e trasmettono sempre a 0 dB (D/TT), come illustrato nella figura precedente.

Per i DPBX con trunk ibridi (conversione da analogico a digitale), i livelli di trasmissione e ricezione sono pari a 0 dB se l'interfaccia Channel Bank (CB) si connette al DPBX digitalmente a entrambe le estremità e se viene utilizzato un trunk analogico (vedere la figura seguente). Se il CB si connette al DPBX tramite un'interfaccia analogica, i livelli sono -2,0 dB sia per la trasmissione che per la ricezione (vedere la figura).

#### DPBX con trunk ibridi

\_\_\_\_\_\_\_\_\_\_

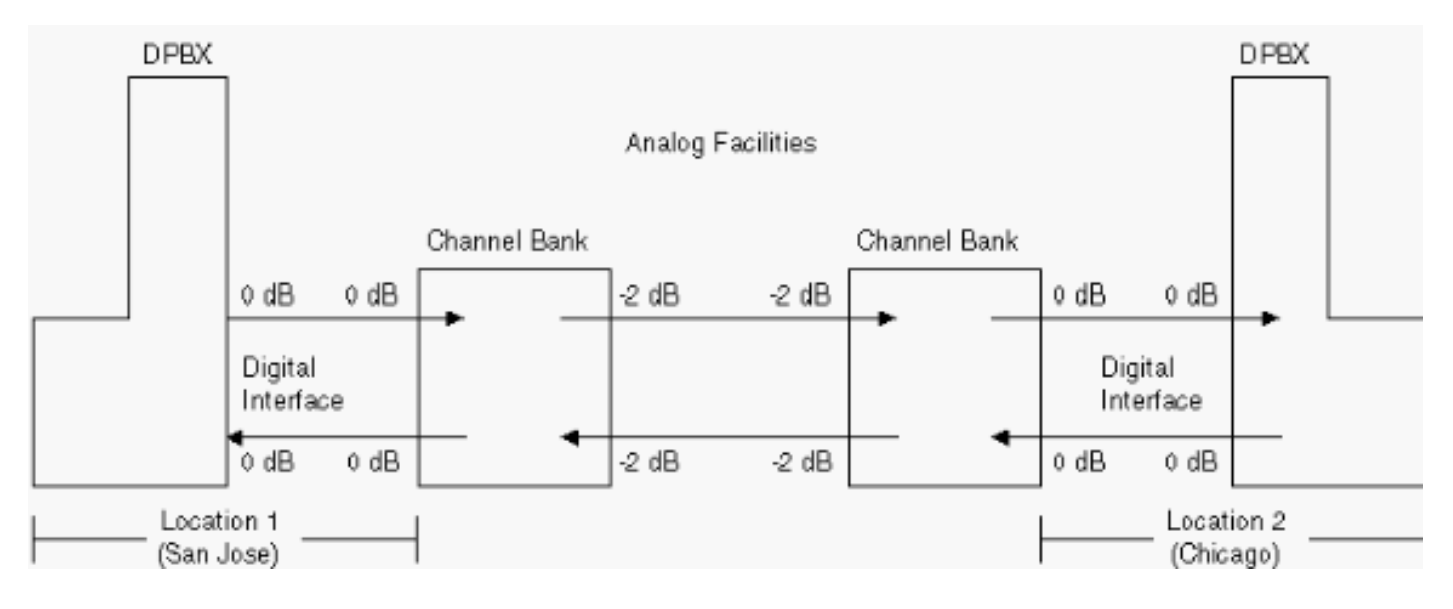

#### Channel Bank si connette al DPBX attraverso un'interfaccia analogica

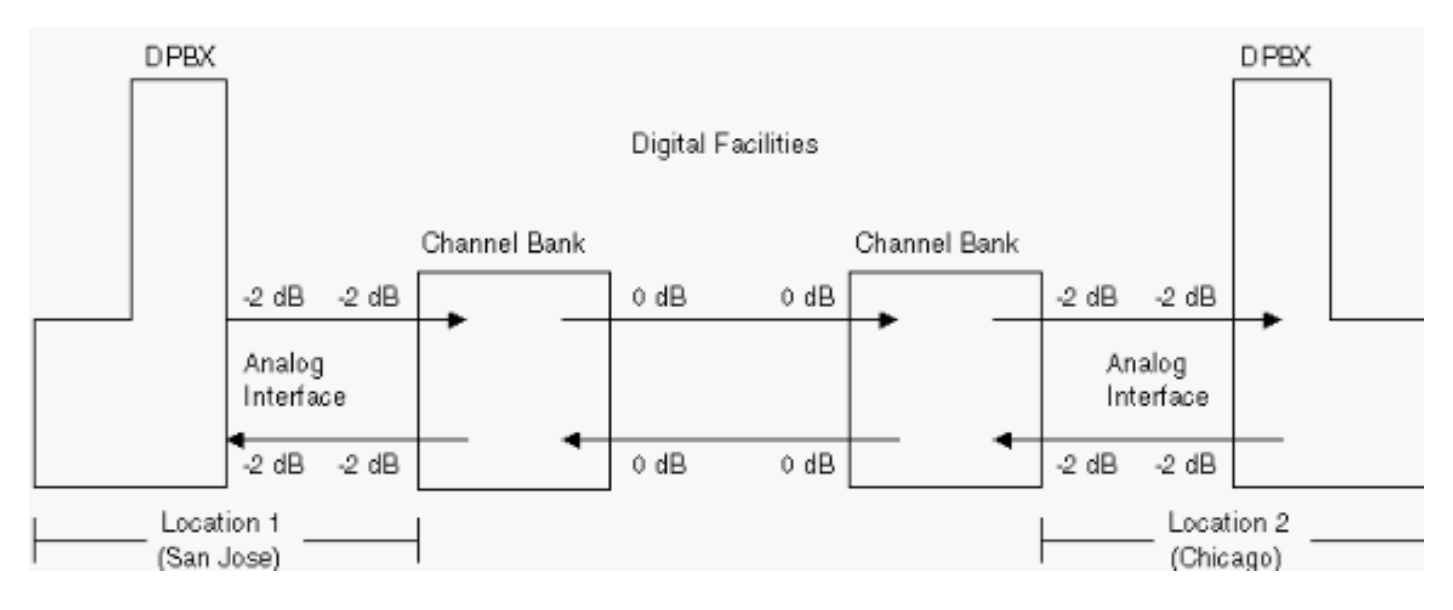

Se esiste una sola CB e questa si connette a un DPBX attraverso un'interfaccia analogica, i livelli sono -2,0 dB in trasmissione e -4,0 in ricezione (vedere la figura).

#### Una CB collegata a un DPBX tramite un'interfaccia analogica

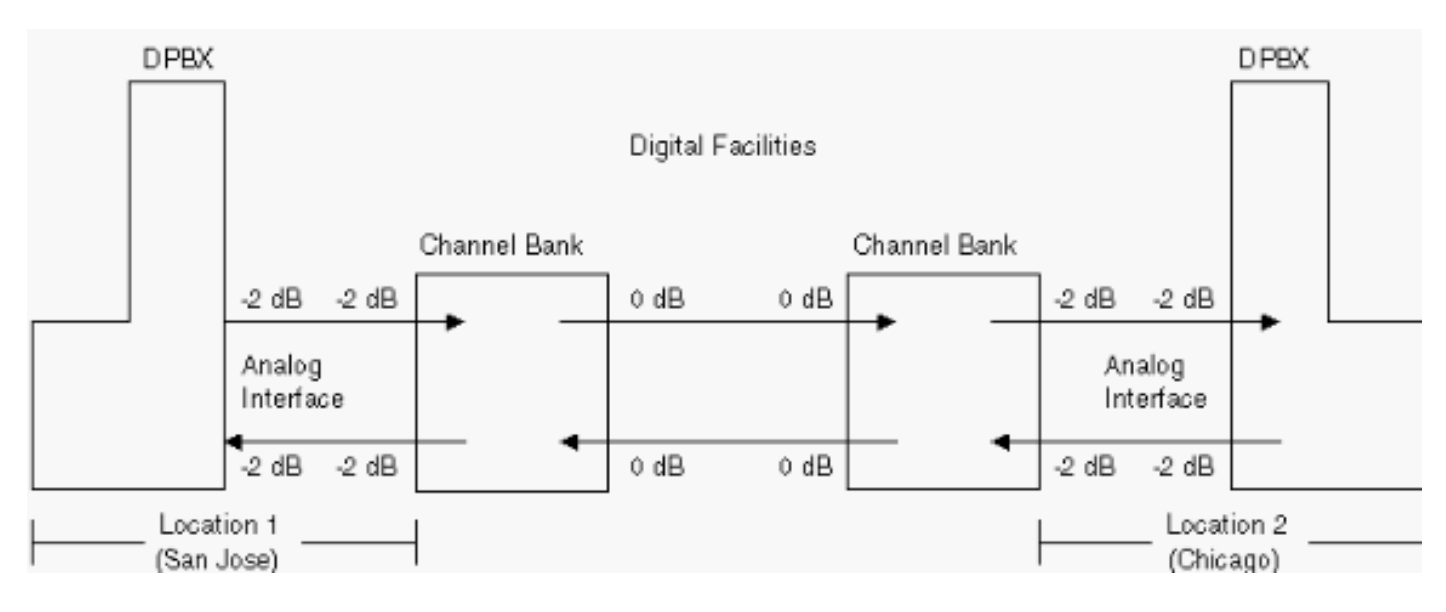

## <span id="page-31-0"></span>Progettazione e installazione di Cisco MC3810

Quando si implementa Cisco MC3810 in una rete del cliente, è necessario innanzitutto comprendere il piano di perdita della rete esistente per garantire che una chiamata end-to-end presenti ancora gli stessi livelli o perdite complessive quando si installano Cisco MC3810. Questo processo è denominato definizione di riferimento o benchmarking. Un modo per effettuare il benchmark è disegnare tutti i componenti di rete prima di installare Cisco MC3810. Quindi, documentare i livelli previsti nei punti di accesso e di uscita principali della rete, in base agli standard EIA (Electronic Industries Association) e TIA (Telecommunications Industry Association). Misurare i livelli in questi punti di accesso ed uscita della rete per assicurarsi che siano documentati correttamente (vedere la figura). Una volta misurati e documentati i livelli, installare Cisco MC3810. Una volta installato, regolare i livelli di Cisco MC3810 in modo che corrispondano a quelli misurati e documentati in precedenza (vedere la figura).

#### Componenti di rete prima di installare Cisco MC3810

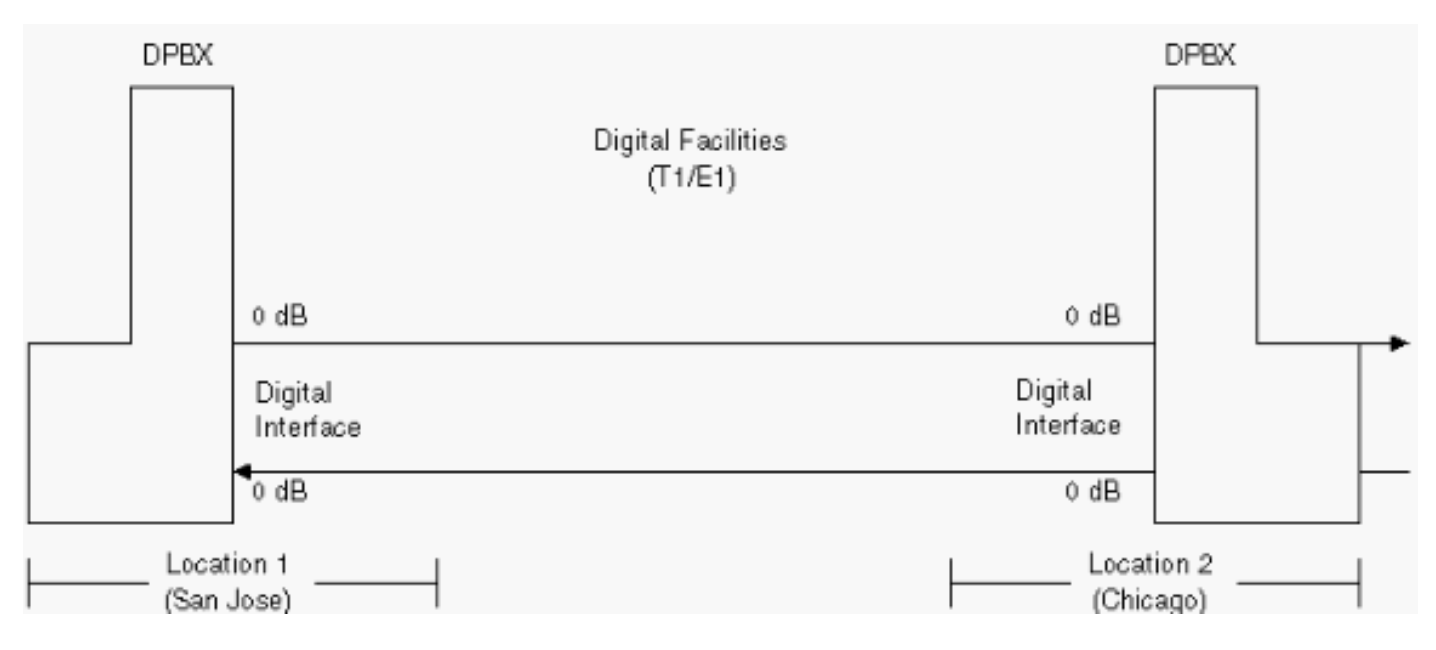

#### Componenti di rete dopo l'installazione di Cisco MC3810

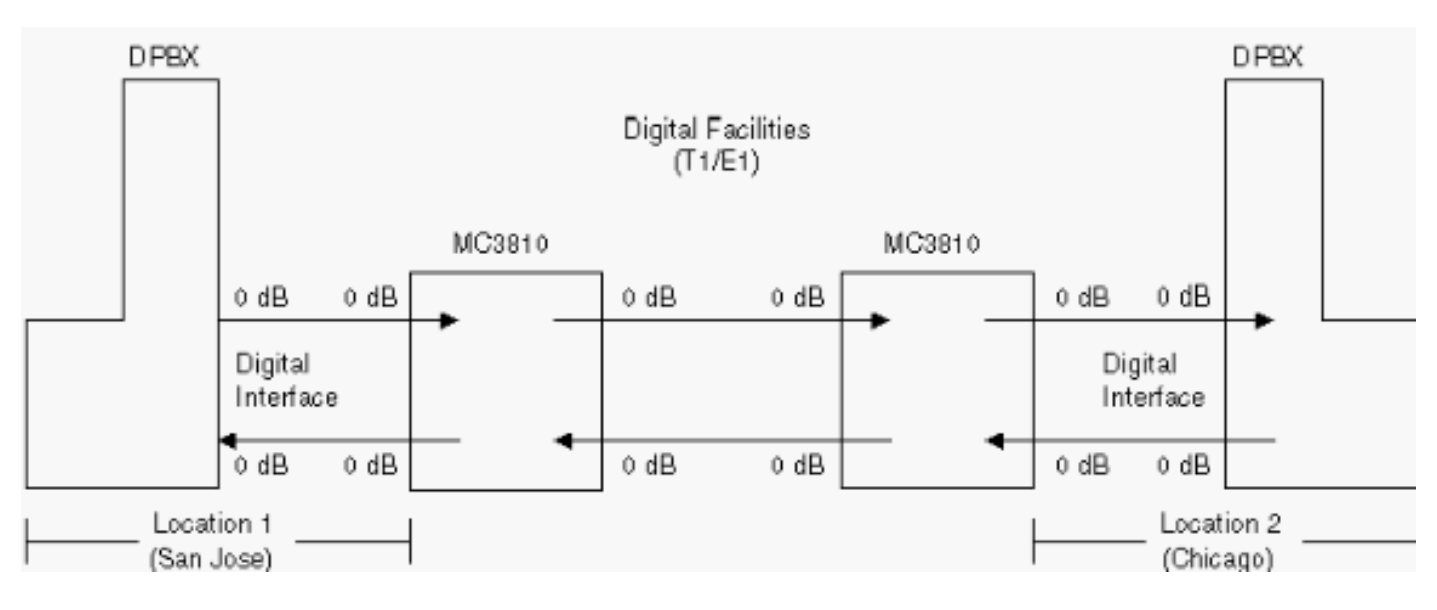

Per la maggior parte delle implementazioni di Cisco MC3810, i DPBX fanno parte della rete complessiva del cliente. Ad esempio, la topologia di rete può avere il seguente aspetto:

DPBX (posizione 1) si connette a un Cisco MC3810 (posizione 1). Collegamento a una struttura o a un trunk (digitale o analogico) a un'estremità remota (posizione 2). La struttura/il trunk è collegato a un altro Cisco MC3810. Si tratta di un collegamento a un altro DPBX (posizione 2). In questo scenario, i livelli (di trasmissione e ricezione) previsti nel DPBX sono determinati dal tipo di struttura/trunk o dall'interfaccia (come illustrato nella figura precedente).

Il passaggio successivo consiste nell'avviare il progetto:

- 1. Diagramma della rete esistente con tutte le apparecchiature di trasmissione e le connessioni degli impianti incluse.
- 2. Utilizzando le informazioni elencate sopra e nelle norme EIA/TIA (EIA/TIA 464-B and EIA/TIA Telecommunications Systems Bulletin No. 32 - Digital PBX Loss Plan Application Guide), elencare i livelli previsti (sia per le interfacce di uscita che di accesso) per ogni apparecchiatura di trasmissione.
- Misurare i livelli effettivi per assicurarsi che i livelli previsti e quelli effettivi siano uguali. In 3.caso contrario, tornare indietro ed esaminare i documenti EIA/TIA per il tipo di configurazione

e interfaccia. Apportare le modifiche necessarie al livello. Se sono uguali, documentare i livelli e passare all'apparecchiatura successiva. Dopo aver documentato tutti i livelli misurati sulla rete e averli coerenti con quelli previsti, è possibile installare Cisco MC3810.

Installare Cisco MC3810 e regolare i livelli in modo che corrispondano a quelli misurati e documentati prima dell'installazione. Ciò garantisce che i livelli generali siano ancora coerenti con quelli dei livelli di riferimento. Effettuare una chiamata tramite test per verificare che Cisco MC3810 funzioni in modo efficiente. In caso contrario, tornare indietro e ricontrollare i livelli per assicurarsi che siano impostati correttamente.

Cisco MC3810 può essere utilizzato anche per l'interfaccia con la PSTN. È progettato per avere - 3 dB sulle porte Foreign Exchange Station (FXS) e 0 dB per le porte Foreign Exchange Office (FXO) e recEive e transMit (E&M). Per l'analogico, questi valori sono veri per entrambe le direzioni. Per il digitale, il valore è 0 dB. Cisco MC3810 ha un comando dinamico per mostrare il guadagno effettivo (show voice call x/y) e consentire a un tecnico di tenere premuto un tasto e guardare il guadagno effettivo per vari toni DTMF.

Di seguito sono elencati gli offset dell'interfaccia interna incorporata di Cisco MC3810:

- Offset guadagno in ingresso  $FXO = 0.7$  dBm Offset attenuazione in uscita  $FXO = -0.3$  dBm
- Offset guadagno in ingresso  $FXS = -5$  dBm Offset attenuazione in uscita  $FXS = 2,2$  dBm
- Offset guadagno di ingresso E&M 4w = -1,1 dBm Offset attenuazione di uscita E&M 4w = ● 0,4 dBm

Il sistema VQT (Voice Quality Testbed) è uno strumento per effettuare misurazioni audio oggettive su una varietà di dispositivi di trasmissione audio e reti. Alcuni esempi sono:

- La misurazione del ritardo audio end-to-end in una rete a commutazione di pacchetto.
- Misurazione della risposta di frequenza di un canale POTS (Plain Old Telephone Service).
- La misurazione dell'efficacia e della velocità della funzione di eliminazione dell'eco di una rete telefonica.
- La misurazione della risposta di impulso acustico di un terminale del telefono del diffusore.

# <span id="page-33-0"></span>Piano di clock

#### <span id="page-33-1"></span>Sincronizzazione gerarchica

Il metodo di sincronizzazione gerarchica è costituito da quattro livelli di strati di orologi. È selezionato per sincronizzare le reti del Nord America. È coerente con gli attuali standard di settore.

Nel metodo di sincronizzazione gerarchica, i riferimenti di frequenza vengono trasmessi tra i nodi. L'orologio di livello più alto nella gerarchia di sincronizzazione è un'origine di riferimento principale (PRS, Primary Reference Source). Tutte le reti di interconnessione di sincronizzazione digitale devono essere controllate da un PRS. Un PRS è un'apparecchiatura che mantiene una precisione di frequenza a lungo termine pari a 1x10-11 o superiore con la verifica opzionale all'ora UTC (Coordinated Universal Time) e soddisfa gli attuali standard di settore. Questa apparecchiatura può essere un orologio di strato 1 (Cesium standard) o può essere controllata direttamente da servizi di frequenza e tempo standard derivati da UTC, come i ricevitori radio LORAN-C o Global Positioning Satellite System (GPS). I segnali LORAN-C e GPS stessi sono controllati da standard di cesio che non fanno parte del PRS in quanto sono fisicamente rimossi da esso. Poiché le fonti di riferimento primarie sono dispositivi di strato 1 o sono tracciabili verso dispositivi di strato 1, ogni rete di sincronizzazione digitale controllata da un PRS ha tracciabilità di strato 1.

I nodi Stratum 2 costituiscono il secondo livello della gerarchia di sincronizzazione. Gli orologi Stratum 2 consentono la sincronizzazione con:

- Altri dispositivi dello strato 2.
- Dispositivi di livello 3, ad esempio sistemi DCS (Digital Crossconnect Systems) o uffici digitali.
- Dispositivi di Stratum 4, ad esempio banchi di canali o DPBX.

Analogamente, gli orologi dello strato 3 forniscono la sincronizzazione con altri dispositivi dello strato 3 e/o con dispositivi dello strato 4.

Una caratteristica interessante della sincronizzazione gerarchica è che le strutture di trasmissione digitale esistenti tra nodi di switching digitale possono essere utilizzate per la sincronizzazione. Ad esempio, la velocità di linea di base di 1,544 MB/s (frame rate di 8000 frame al secondo) di un T1 Carrier System può essere utilizzata a questo scopo senza ridurre la capacità di trasporto del traffico di quel sistema vettore. Pertanto, non è necessario dedicare servizi di trasmissione diversi alla sincronizzazione. Tuttavia, le interfacce di sincronizzazione tra reti pubbliche e private devono essere coordinate a causa di alcune caratteristiche delle strutture di trasmissione digitale, come la cronologia dei problemi delle strutture, le regolazioni dei puntatori e il numero di punti di commutazione.

Un funzionamento affidabile è fondamentale per tutti i componenti di una rete di telecomunicazioni. Per questo motivo, la rete di sincronizzazione include funzionalità di sincronizzazione primaria e secondaria (backup) per ogni nodo di Stratum 2, molti nodi di Stratum 3 e nodi di Stratum 4, dove applicabile. Inoltre, ogni nodo Stratum 2 e 3 è dotato di un orologio interno che crea brevi interruzioni dei riferimenti di sincronizzazione. Questo orologio interno è in genere bloccato sui riferimenti di sincronizzazione. Quando il riferimento di sincronizzazione viene rimosso, la frequenza di clock viene mantenuta a una velocità determinata dalla sua stabilità.

## <span id="page-34-0"></span>Origine dei riferimenti tracciabili PRS

Le reti digitali private, quando interconnesse con reti di portanti locali di scambio con tracciabilità PRS/reti LEC/IEC (International Electrotechnical Commission), devono essere sincronizzate da un segnale di riferimento tracciabile verso un PRS. Per ottenere la tracciabilità del PRS possono essere utilizzati due metodi:

- Fornire un orologio PRS, nel qual caso la rete funziona in modo plesiocrono con le reti LEC/IEC.
- Accettare la sincronizzazione tracciabile PRS dalle reti LEC/IEC.

### <span id="page-34-1"></span>Considerazioni sull'interfaccia di sincronizzazione

Esistono fondamentalmente due architetture che possono essere utilizzate per passare il tempo attraverso l'interfaccia tra LEC/IEC e la rete privata. La prima è che la rete accetti un riferimento tracciabile PRS da un LEC/IEC in un'unica posizione e fornisca quindi i riferimenti temporali a tutte le altre apparecchiature tramite gli impianti di interconnessione. La seconda opzione prevede che la rete accetti un riferimento tracciabile PRS a ciascuna interfaccia con un sistema LEC/IEC.

Nel primo metodo, la rete privata ha il controllo della sincronizzazione di tutte le apparecchiature. Tuttavia, dal punto di vista tecnico e della manutenzione, vi sono dei limiti. Qualsiasi perdita della rete di distribuzione provoca lo slittamento di tutte le apparecchiature associate contro le reti LEC/IEC. Questo problema causa problemi difficili da rilevare.

Nel secondo metodo, i riferimenti tracciabili PRS vengono forniti alla rete privata in ogni interfaccia con un LEC/IEC. In questa configurazione, la perdita di un riferimento tracciabile PRS causa un minimo di problemi. Inoltre, gli scivoli contro il LEC/IEC si verificano nella stessa interfaccia della fonte del problema. Ciò semplifica l'individuazione dei problemi e le successive riparazioni.

### <span id="page-35-0"></span>**Segnalazione**

La segnalazione è definita dalla raccomandazione Q.9 della CCITT come "lo scambio di informazioni (diverse dal linguaggio) specificamente relative alla creazione, rilascio e controllo delle chiamate e alla gestione della rete nelle operazioni di telecomunicazione automatica".

Nel senso più ampio del termine, esistono due aree di segnalazione:

- Segnalazione sottoscrittore
- Segnalazione trunk (interswitch e/o interoffice)

Tradizionalmente, il segnale è classificato in quattro funzioni principali:

- Supervisione
- Indirizzo
- Stato chiamata
- Gestione della rete

La segnalazione di supervisione viene utilizzata per:

- Avviare una richiesta di chiamata in linea o su trunk (chiamata segnalazione in linea su trunk)
- Bloccare o rilasciare una connessione stabilita
- Avviare o terminare la ricarica
- Richiama un operatore su una connessione stabilita

La segnalazione dell'indirizzo trasmette informazioni quali il numero di telefono del chiamante o dell'abbonato chiamato e un indicativo di località, un codice di accesso o un codice di accesso trunk PABX (Private Automatic Branch Exchange). Un segnale di indirizzo contiene informazioni che indicano la destinazione di una chiamata avviata da un cliente, da una struttura di rete e così via.

I segnali di avanzamento delle chiamate sono in genere toni udibili o annunci registrati che trasmettono agli abbonati o agli operatori informazioni sullo stato di avanzamento delle chiamate o sull'errore delle chiamate. Questi segnali di avanzamento delle chiamate sono descritti dettagliatamente .

I segnali di gestione della rete vengono utilizzati per controllare l'assegnazione di massa dei circuiti o per modificare le caratteristiche operative dei sistemi di commutazione in una rete in risposta a condizioni di sovraccarico.

Ci sono circa 25 sistemi di segnalazione tra registri riconosciuti in tutto il mondo, in aggiunta ad alcune tecniche di segnalazione degli utenti. Il sistema di segnalazione CCITT numero 7 (SSN7) sta rapidamente diventando il sistema di segnalazione tra registri standard internazionale/nazionale.

La maggior parte delle installazioni prevede probabilmente la segnalazione E&M. Tuttavia, per riferimento, sono inclusi anche la segnalazione a frequenza singola (SF) su loop di punta e ad anello, loop di batteria inversa di punta e ad anello, l'inizio del loop e l'inizio del suolo.

I tipi I e II sono i segnali E&M più diffusi nelle Americhe. Negli Stati Uniti viene utilizzato il tipo V. È anche molto popolare in Europa. La SSDC5A differisce nel fatto che lo stato di agganciato e lo stato di agganciato vengono invertiti per consentire un funzionamento sicuro. Se la linea si interrompe, per impostazione predefinita l'interfaccia è disconnessa (occupata). Di tutti i tipi, solo II e V sono simmetrici (possono essere spostati da dietro a dietro utilizzando un cavo incrociato). La SSDC5 si trova più spesso in Inghilterra.

Altre tecniche di segnalazione spesso utilizzate sono il ritardo, l'immediato e l'inizio dell'animoticon. Wink start è una tecnica in-band in cui il dispositivo di origine attende un'indicazione dallo switch chiamato prima di inviare le cifre composte. L'avvio Wink normalmente non viene utilizzato sui trunk controllati con schemi di segnalazione orientati ai messaggi come ISDN o Signaling System 7 (SS7).

# <span id="page-36-0"></span>Riepilogo delle applicazioni e delle interfacce del sistema di **segnalazione**

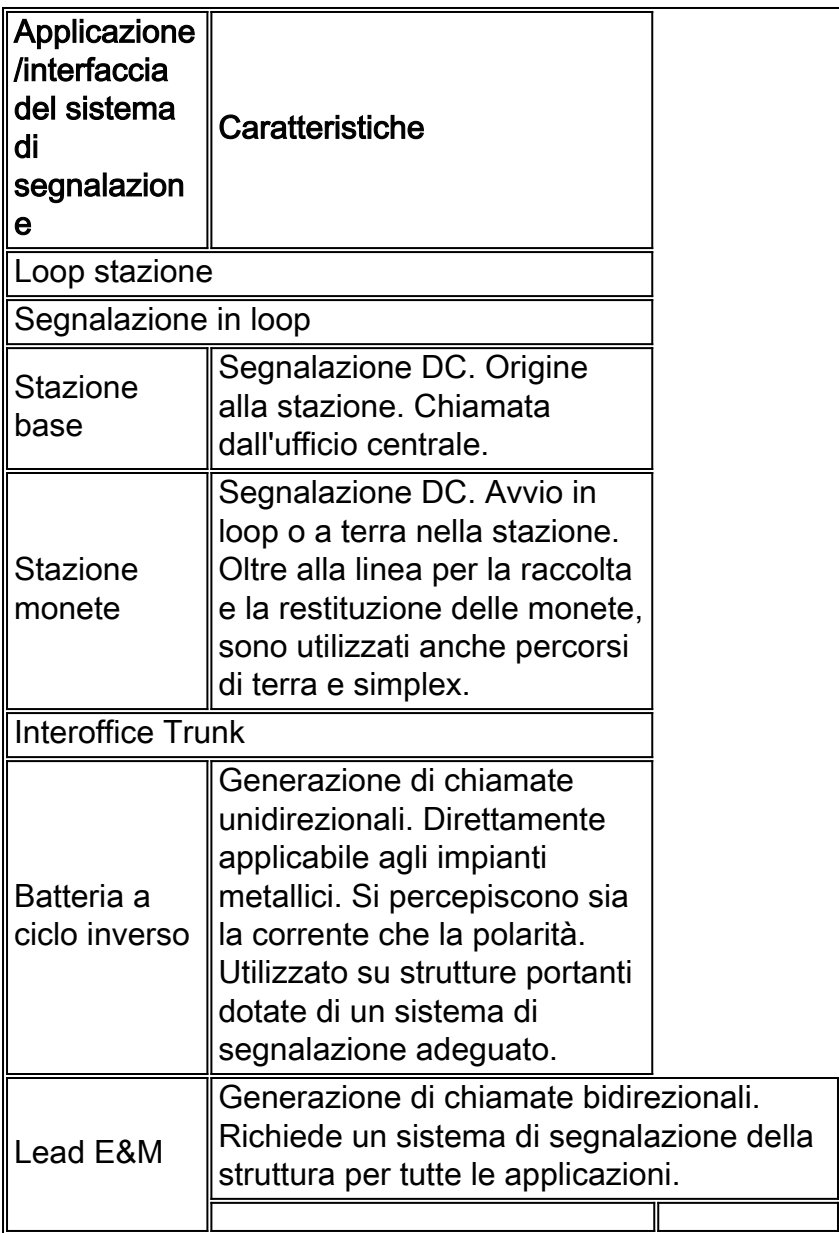

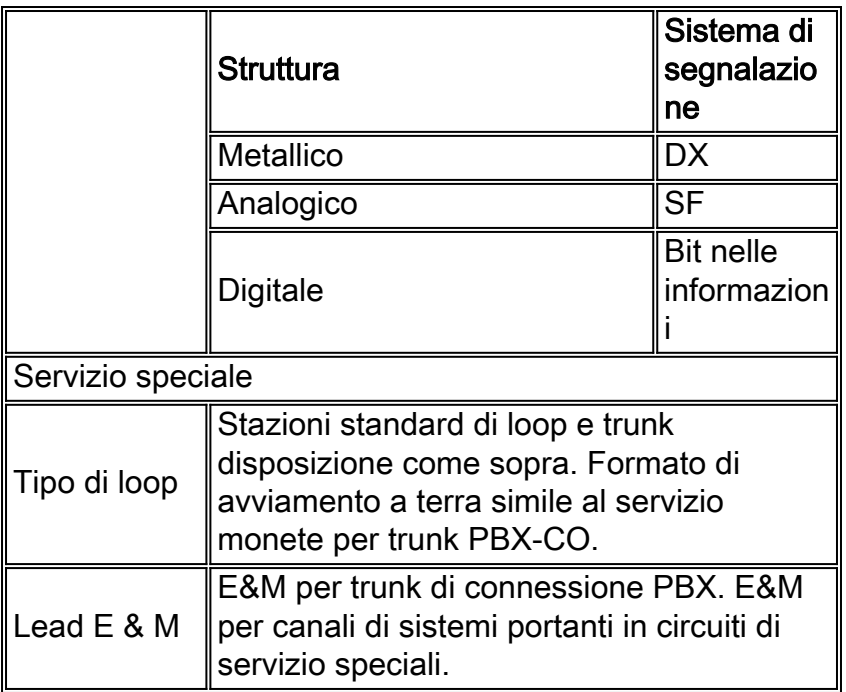

## <span id="page-37-0"></span>Pratiche nordamericane

Il tipico set di toni nordamericano fornisce un set di 12 toni. Alcuni set personalizzati forniscono segnali a 16 toni, le cui cifre aggiuntive sono identificate dai pulsanti A-D.

### <span id="page-37-1"></span>Coppie DTMF

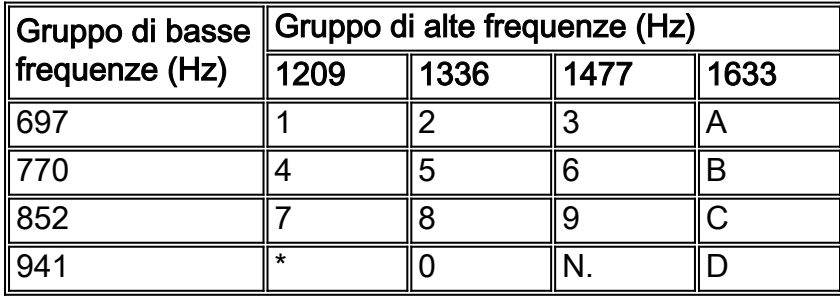

### <span id="page-37-2"></span>Toni acustici comunemente utilizzati in Nord America

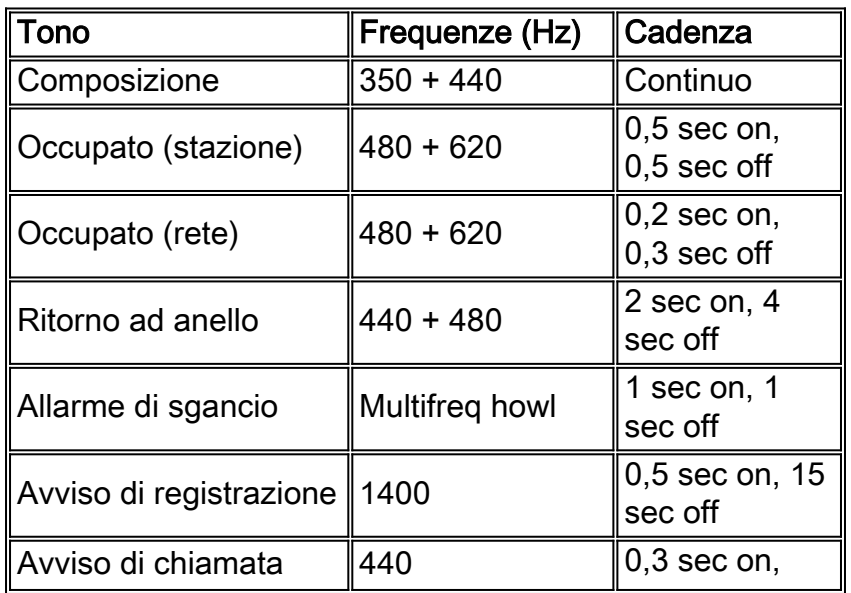

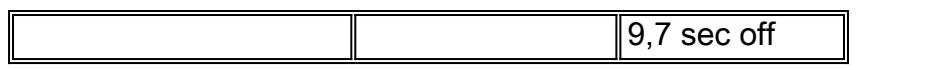

### <span id="page-38-0"></span>Toni di avanzamento delle chiamate utilizzati in Nord America

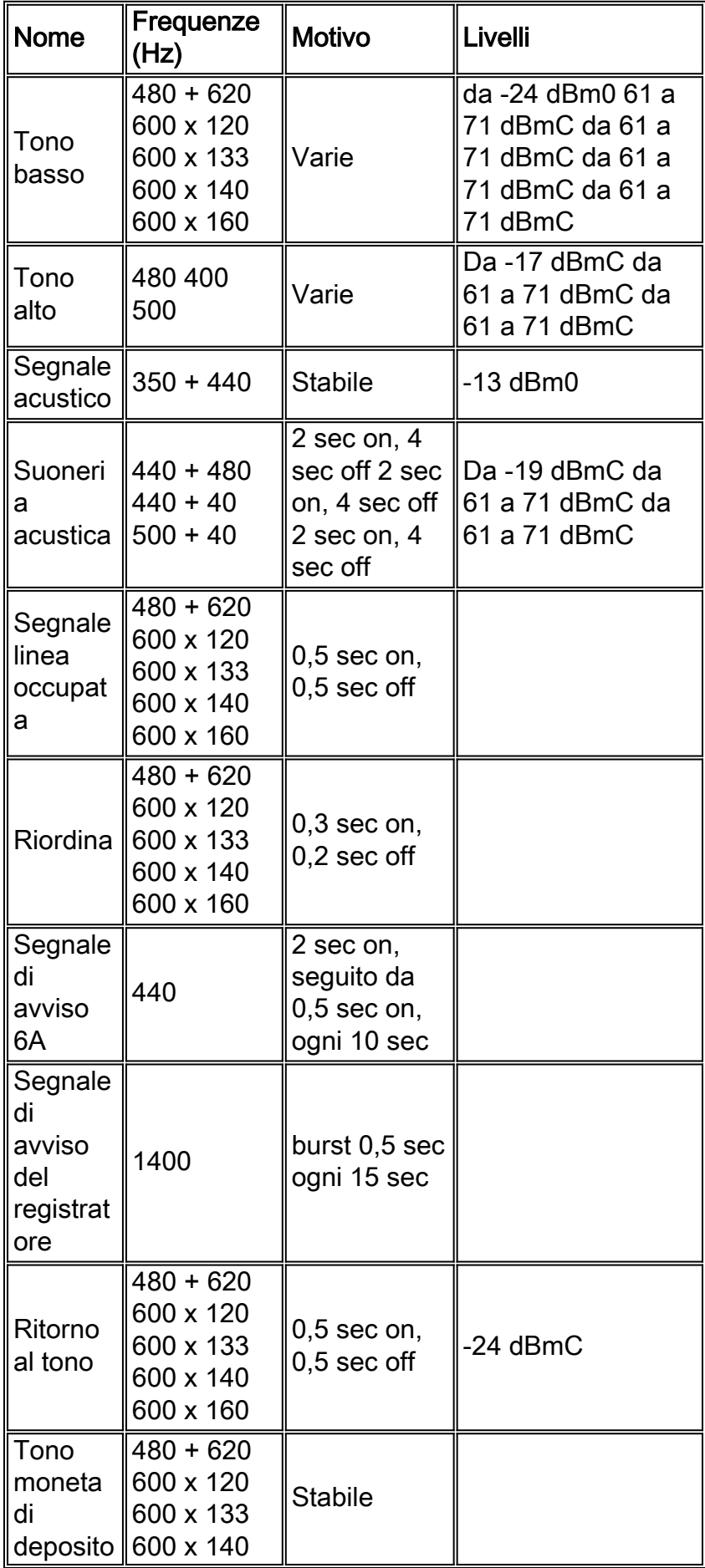

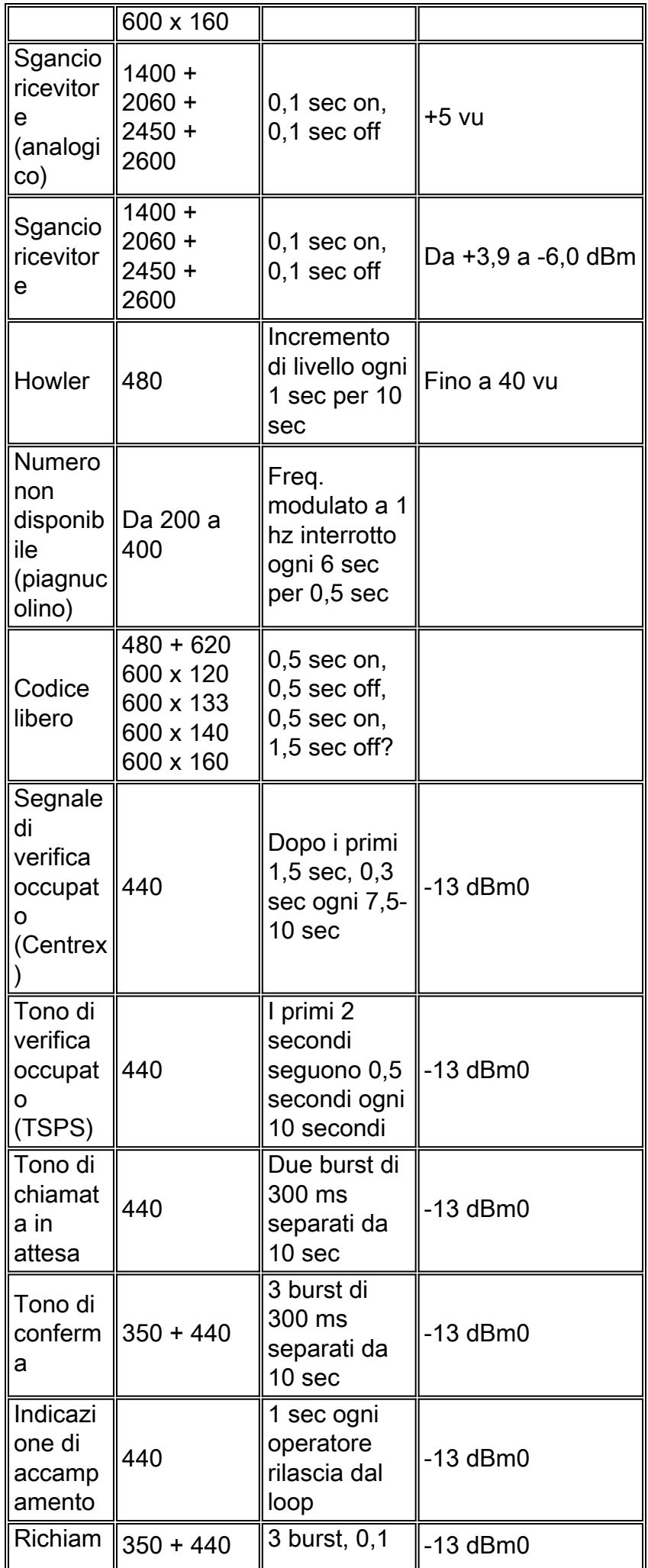

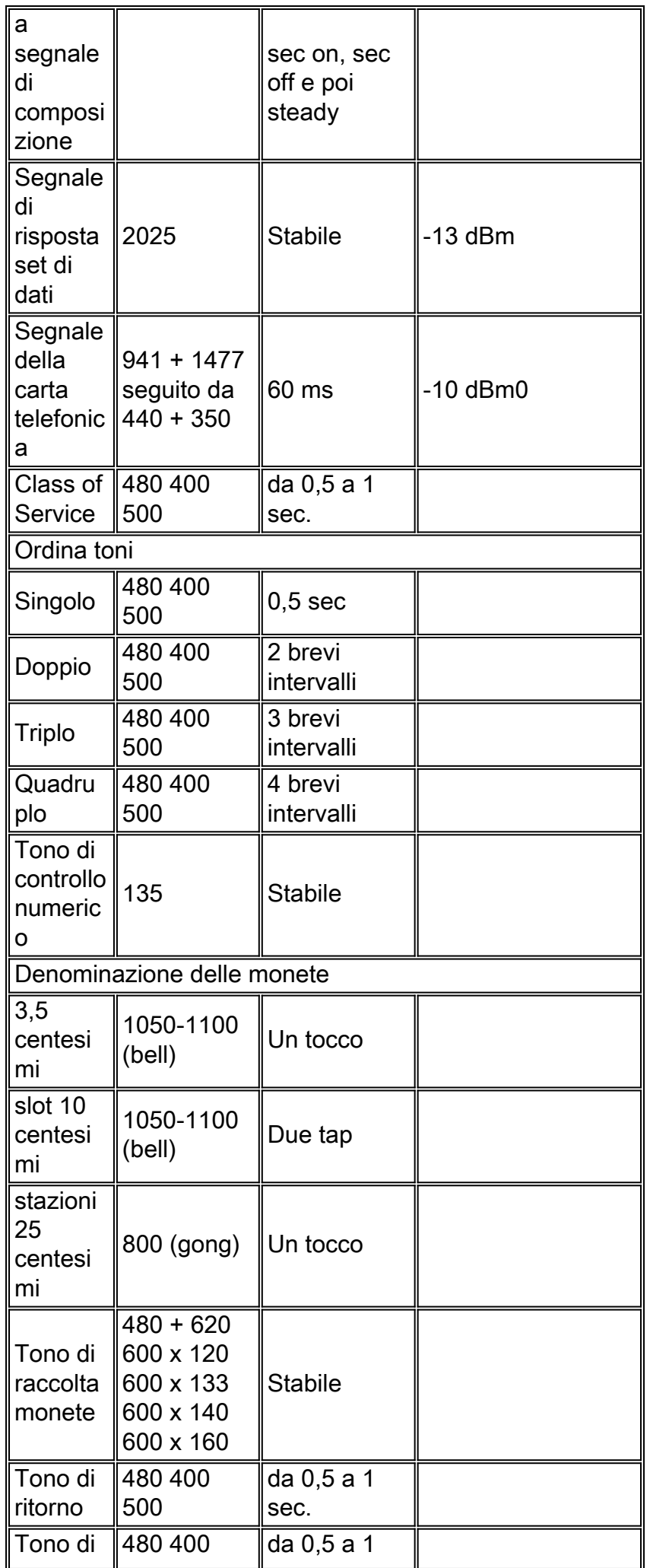

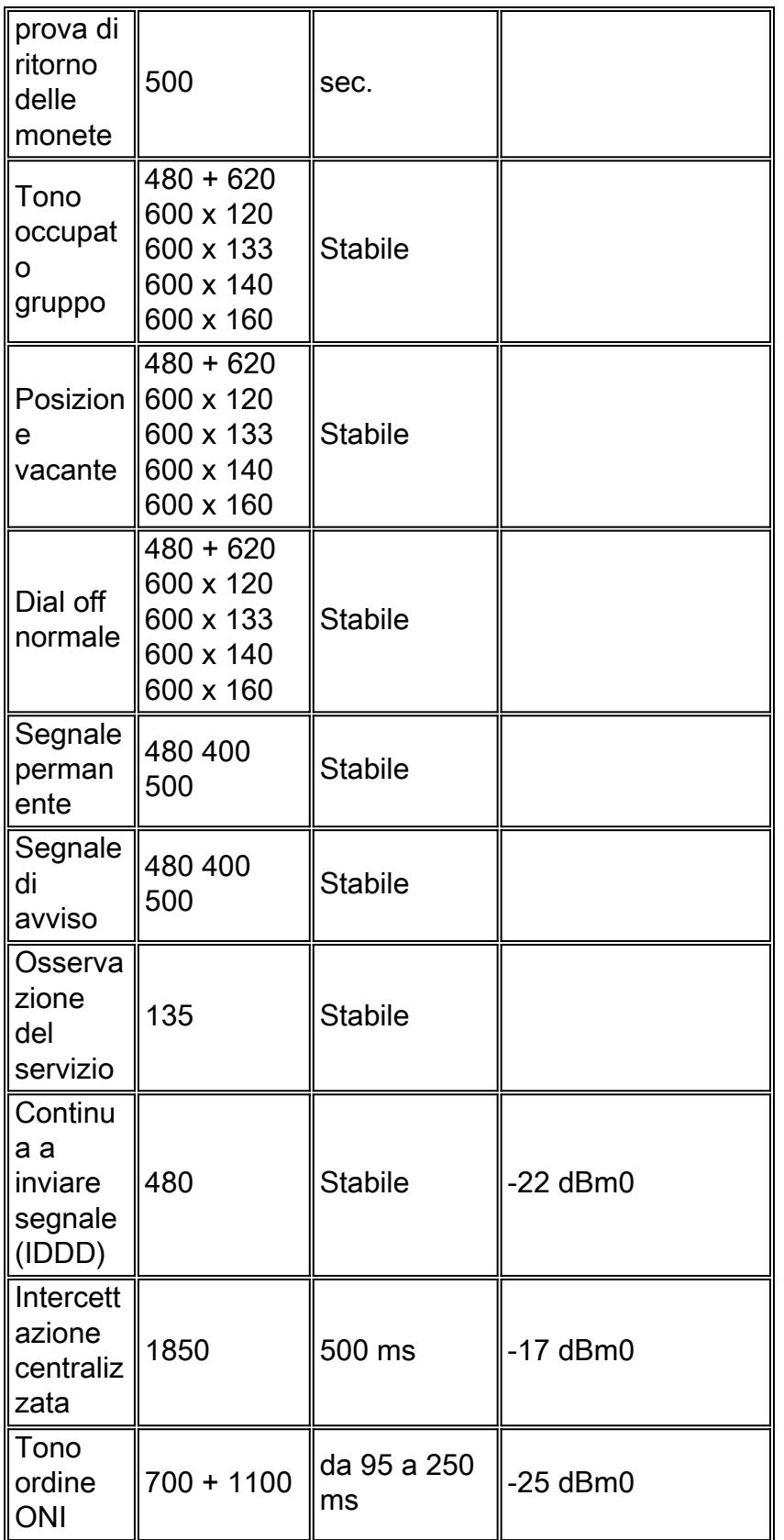

Nota: tre punti nel modello indicano che il modello viene ripetuto indefinitamente.

### <span id="page-41-0"></span>Segnalazione in-band a frequenza singola

La segnalazione in-band SF è ampiamente utilizzata in Nord America. La sua applicazione più comune è la supervisione, ad esempio la segnalazione di linea inattiva. Può essere utilizzato anche per la segnalazione a impulsi di composizione su trunk. La dinamica del segnale SF richiede la comprensione della durata del segnale e delle configurazioni dei circuiti E&M, nonché della disposizione dell'interfaccia del lead. Queste tabelle mostrano le caratteristiche del segnale SF, le configurazioni dei lead di E&M e le disposizioni dell'interfaccia.

#### Caratteristiche tipiche della segnalazione a singola frequenza

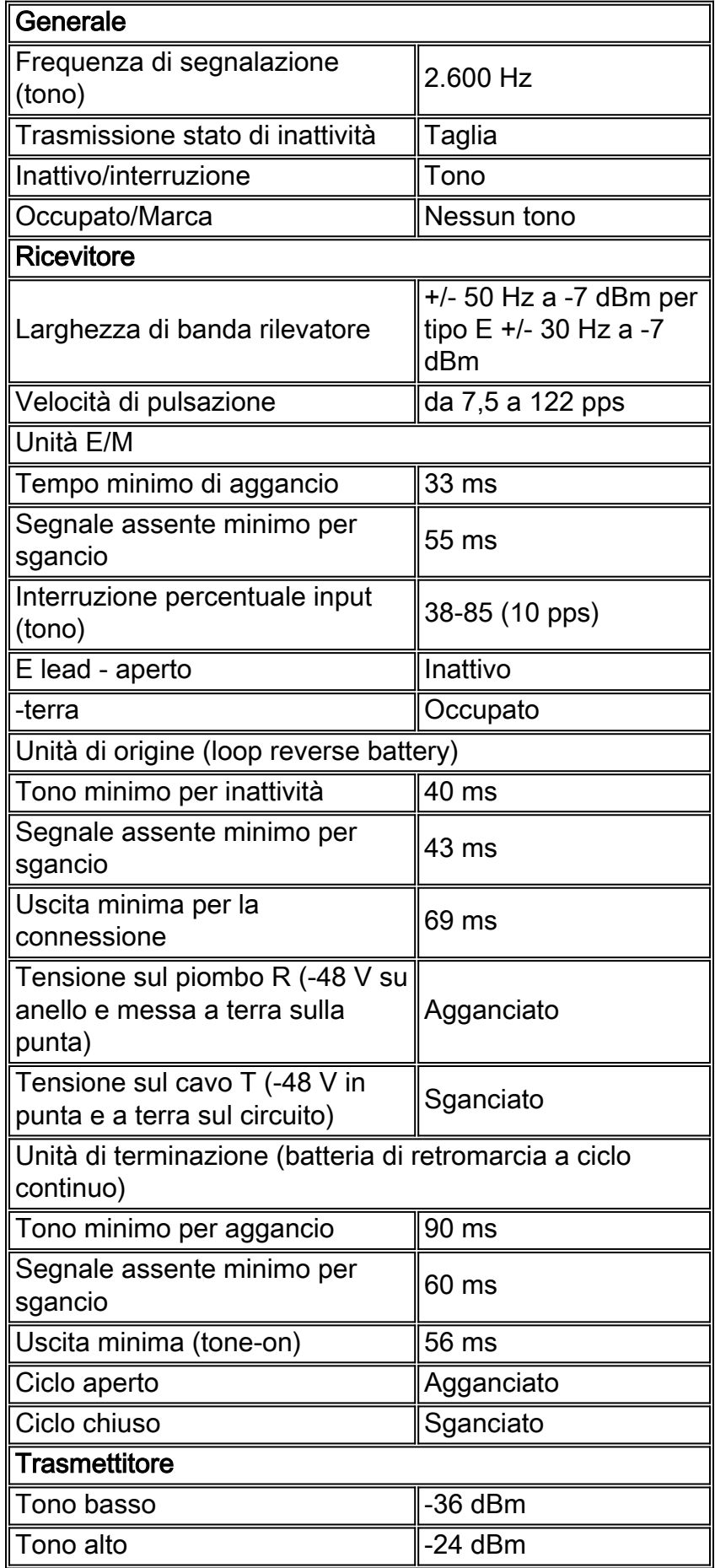

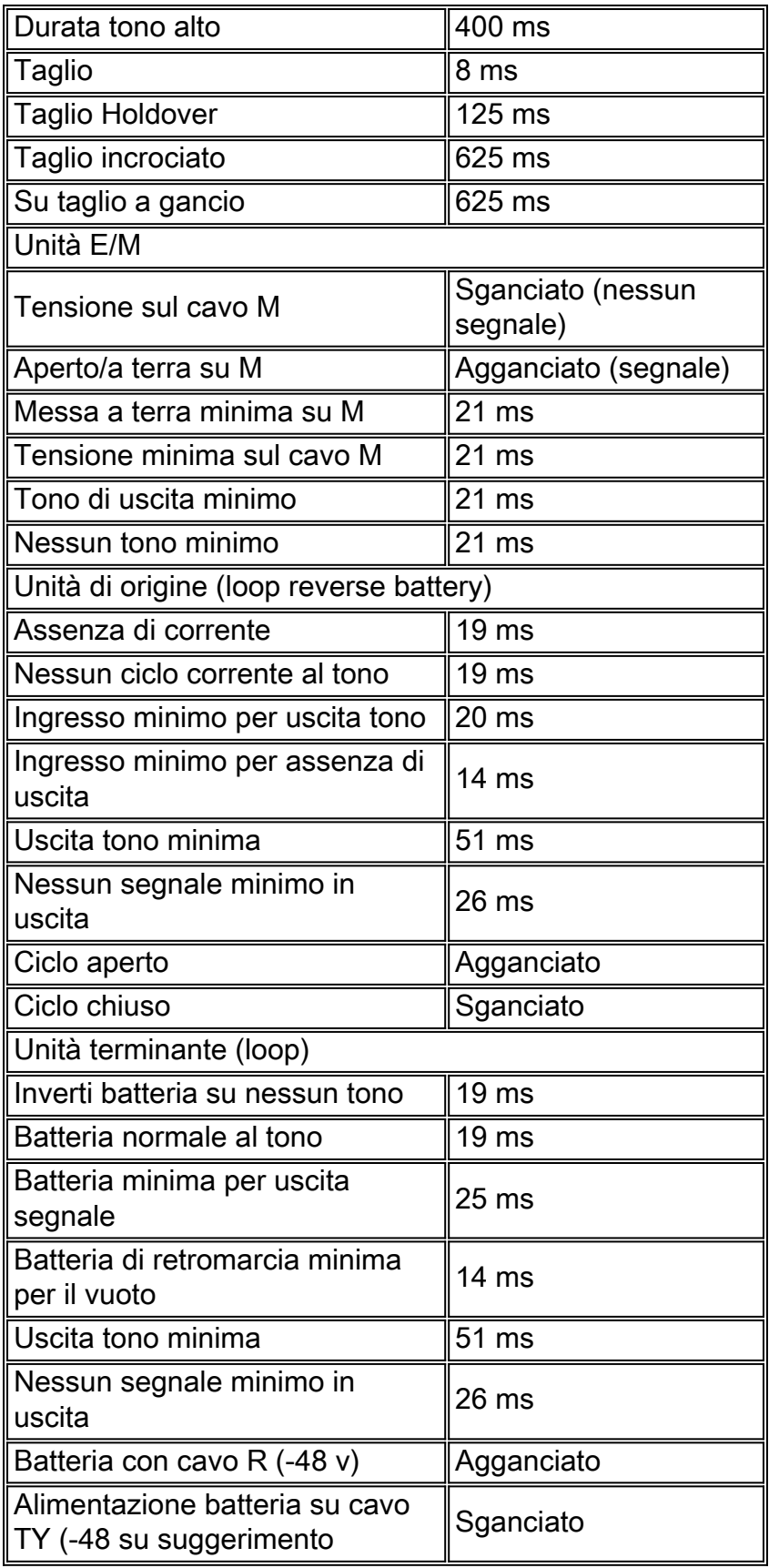

### Segnali a frequenza singola utilizzati nella segnalazione di lead E&M

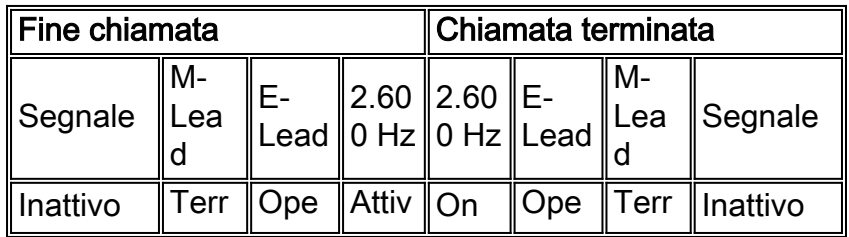

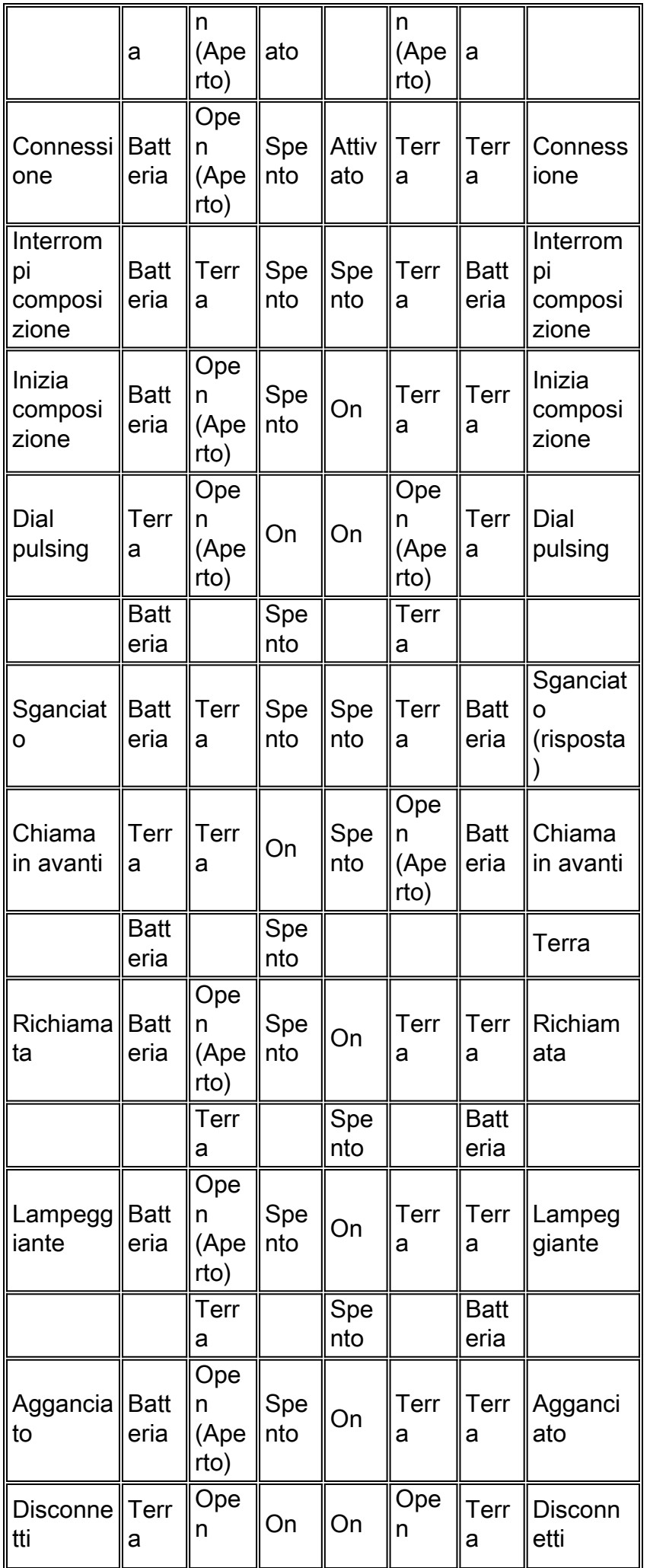

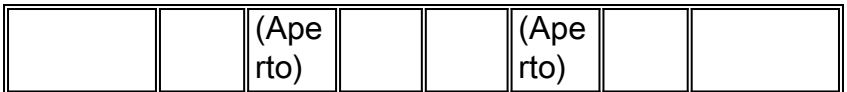

Segnali a frequenza singola utilizzati nella segnalazione in loop e nella punta della batteria in inversione

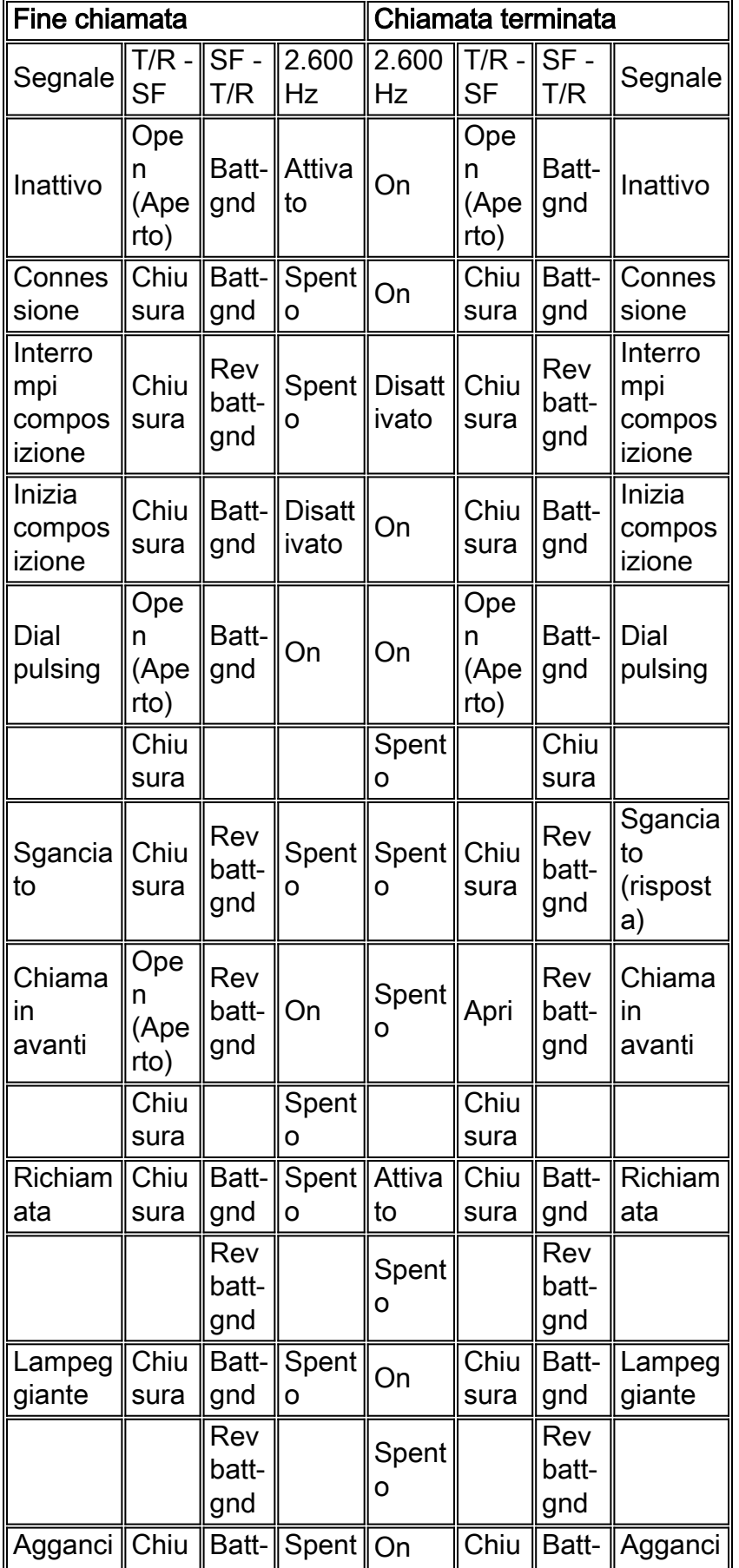

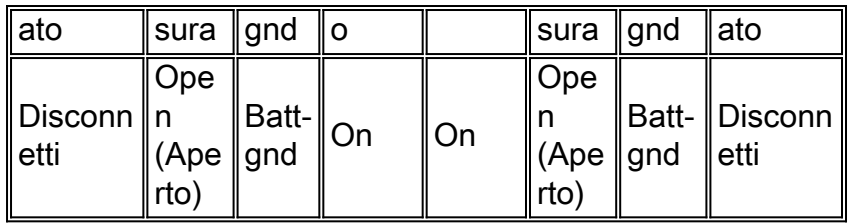

Segnali a frequenza singola utilizzati per la segnalazione di squilli e avvii in loop tramite terminali di suggerimento e squillo - chiamata proveniente dalla fine dell'ufficio centrale

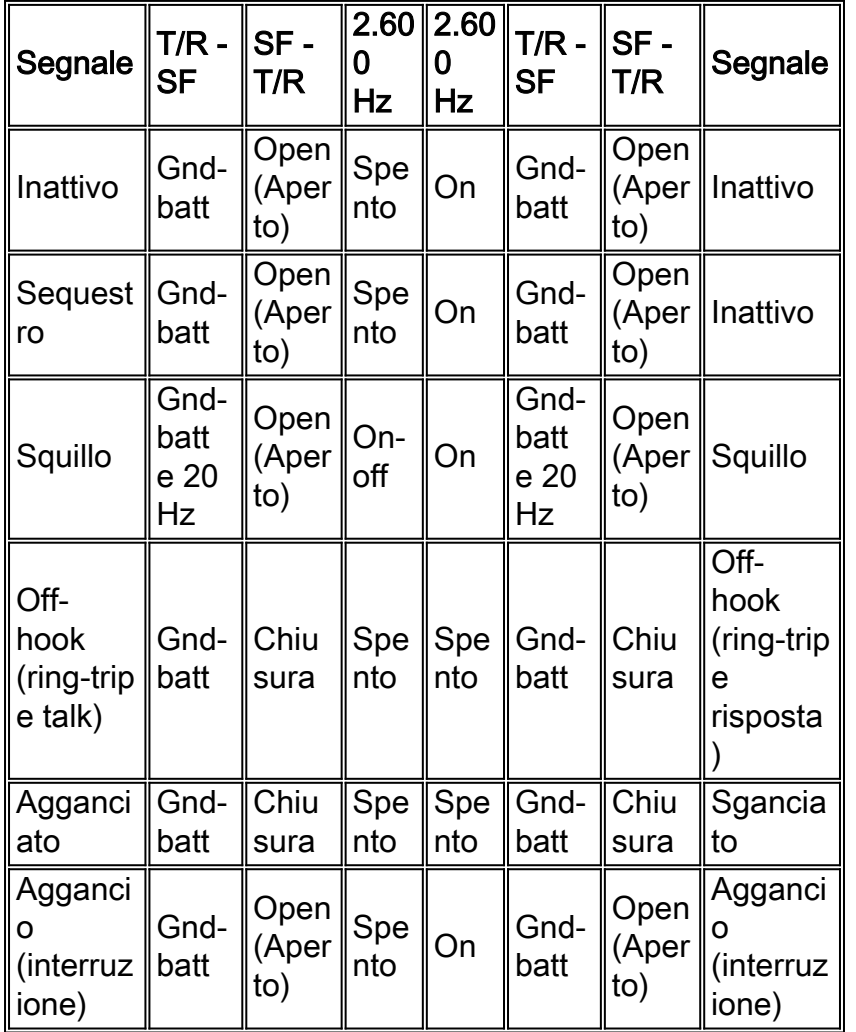

Nota: squillo a 20 Hz (2 sec on, 4 sec off)

Segnali a frequenza singola utilizzati per la segnalazione di squilli e avvii in loop tramite l'utilizzo di terminali di punta e di squillo - chiamata che ha origine alla fine della stazione

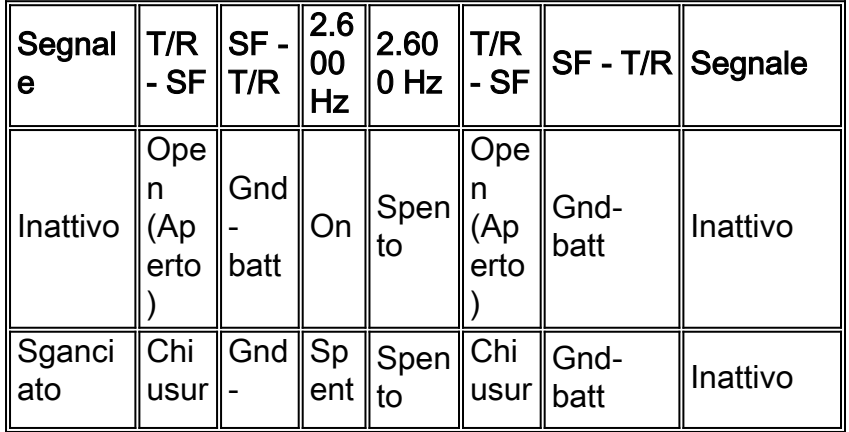

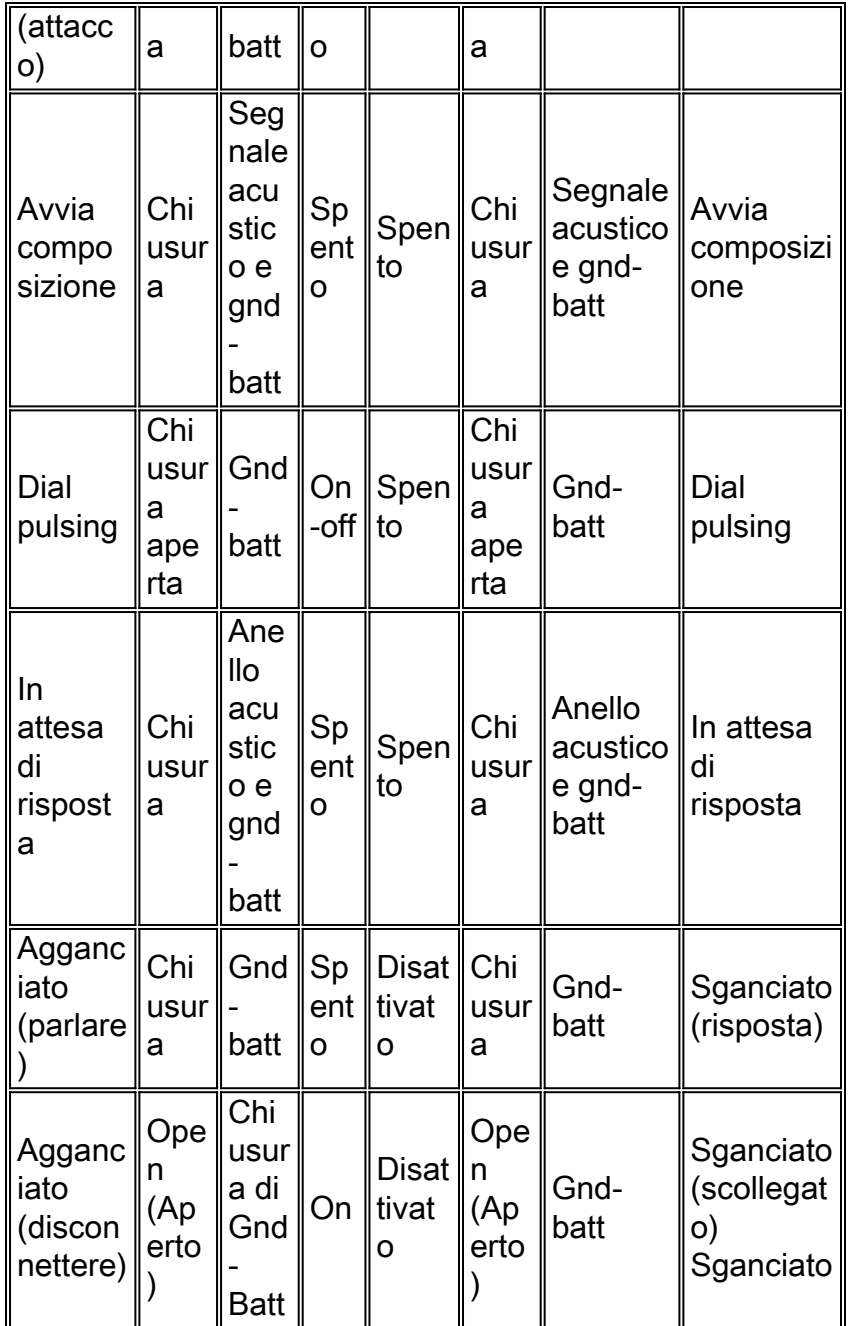

Segnali a frequenza singola utilizzati per la segnalazione di squilli e avvii al suolo con indicatori di punta e di squillo - chiamata proveniente dalla fine dell'ufficio centrale

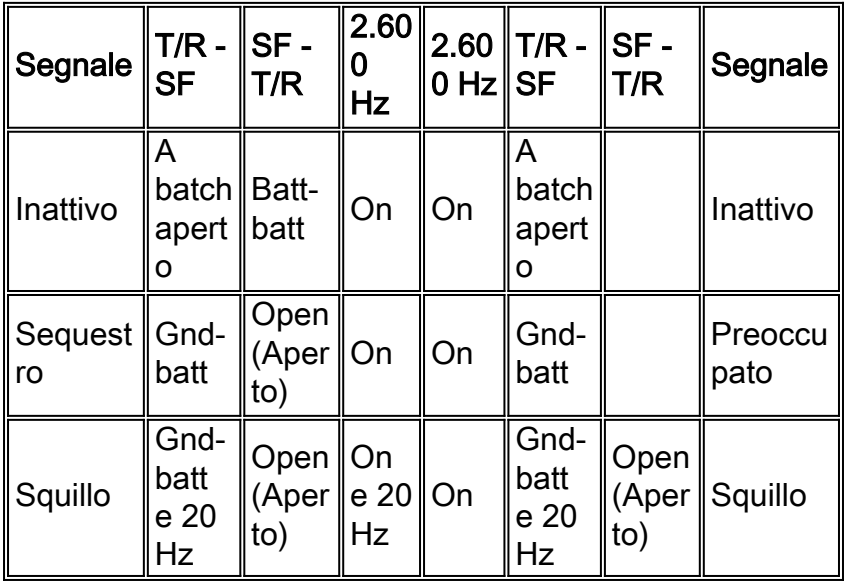

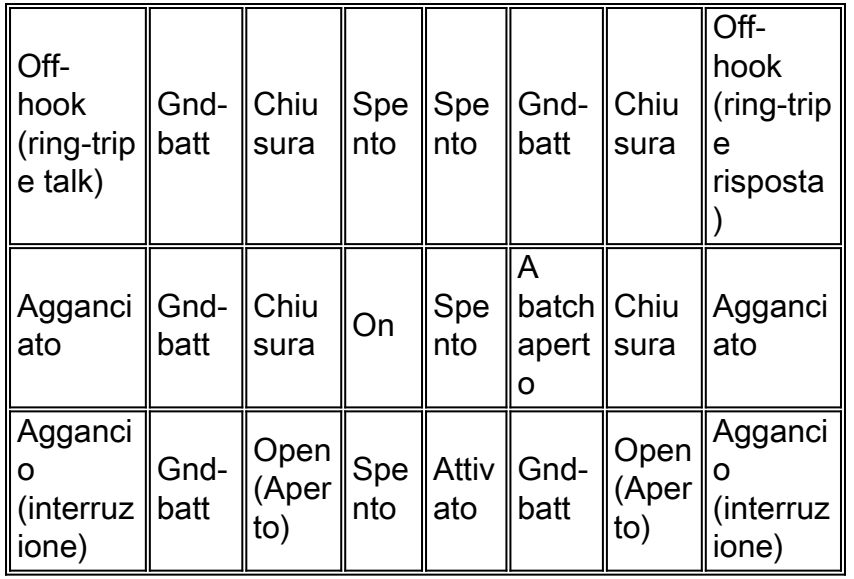

Nota: squillo a 20 Hz (2 sec on, 4 sec off)

Segnali a frequenza singola utilizzati per la segnalazione di squillo e di avviamento a terra tramite l'utilizzo di terminali di punta e di squillo - chiamata che ha origine alla fine della stazione

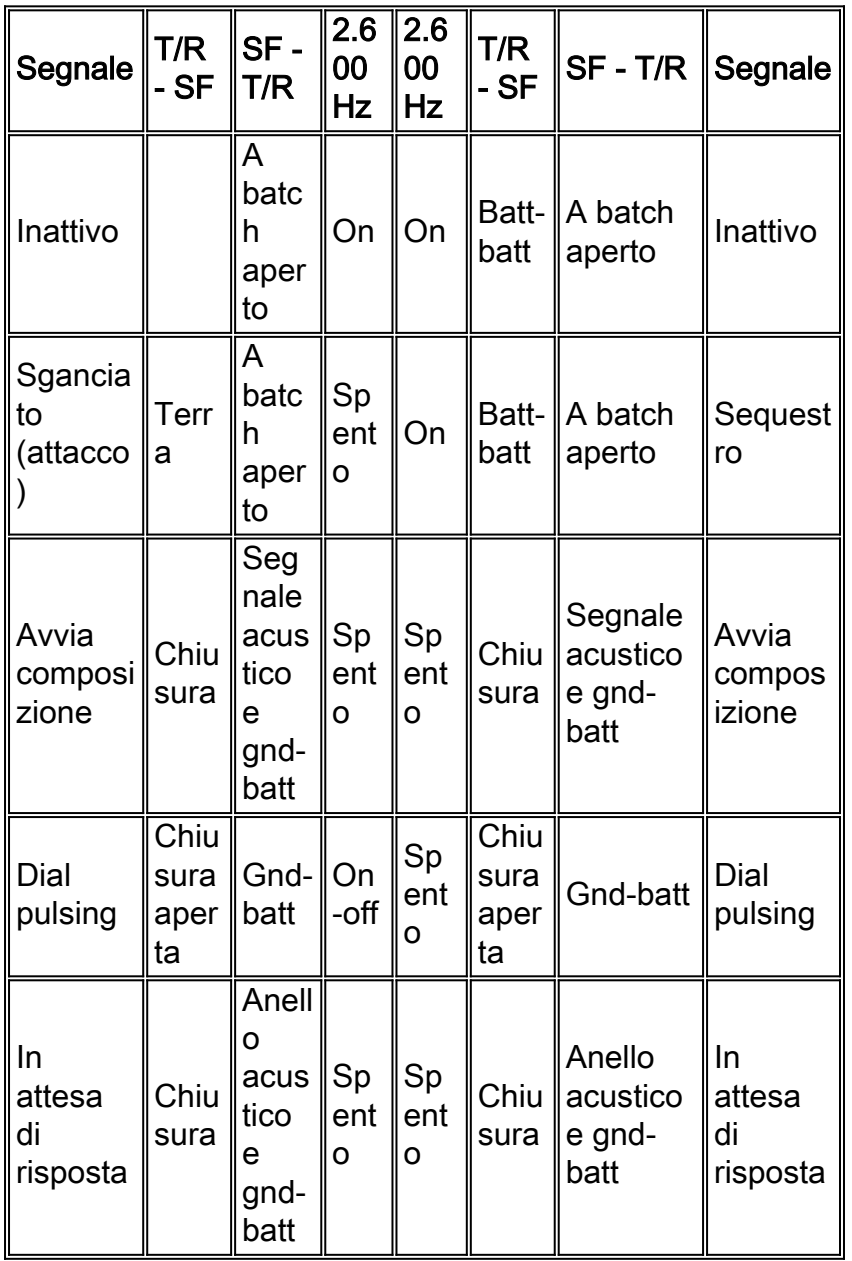

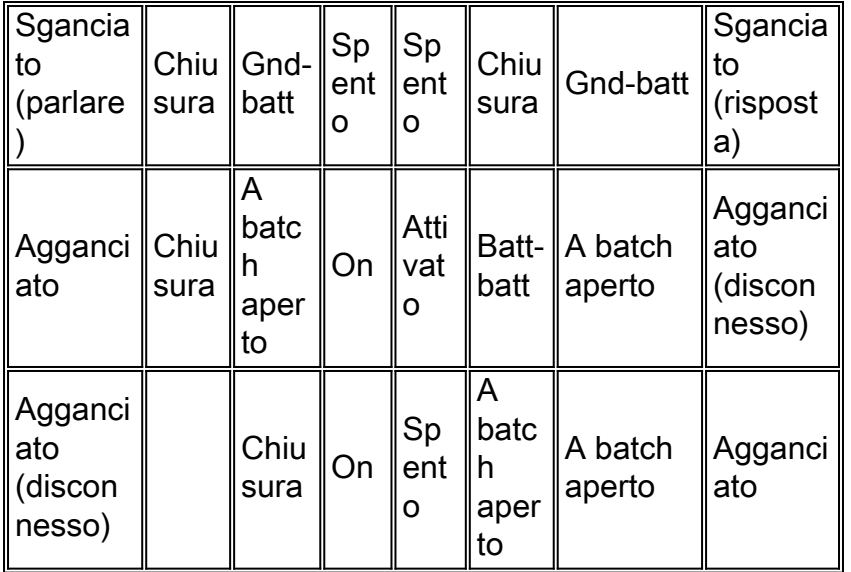

### <span id="page-49-0"></span>Guida alla preparazione del sito

Scaricare questi elenchi di controllo e moduli (file Adobe Acrobat PDF) per pianificare l'installazione di Cisco MC3810 in un nuovo sito:

- [Cisco MC3810 Multiservice Concentrator Site Preparation Checklist](//www.cisco.com/warp/customer/788/pkt-voice-general/Multiservice.pdf)
- [Riepilogo della preparazione del sito per Cisco MC3810 Multiservice Concentrator](//www.cisco.com/warp/customer/788/pkt-voice-general/Summary.pdf)
- [Cisco MC3810 Lista di controllo per le apparecchiature](//www.cisco.com/warp/customer/788/pkt-voice-general/Equipment.pdf)
- [Informazioni di configurazione servizi voce](//www.cisco.com/warp/customer/788/pkt-voice-general/Voice.pdf)
- [Informazioni sulla sede del cliente](//www.cisco.com/warp/customer/788/pkt-voice-general/Information.pdf)
- [Modulo di pianificazione per porte voce digitali](//www.cisco.com/warp/customer/788/pkt-voice-general/Ports2.pdf)
- [Modulo di pianificazione per porte voce analogiche](//www.cisco.com/warp/customer/788/pkt-voice-general/Ports.pdf)
- [Esempio di rete](//www.cisco.com/warp/customer/788/pkt-voice-general/Diagram.pdf)
- [Diagramma Network Gain/Loss](//www.cisco.com/warp/customer/788/pkt-voice-general/Diagram2.pdf)

### <span id="page-49-1"></span>Configurazione dei gruppi di copertura e delle preferenze

Cisco MC3810 supporta il concetto di gruppi di caccia. Questa è la configurazione di un gruppo di peer di composizione sullo stesso PBX con lo stesso modello di destinazione. Con un gruppo di caccia, se viene effettuato un tentativo di chiamata a un peer di composizione su uno specifico intervallo di tempo del livello del segnale digitale 0 (DS-0) e tale intervallo di tempo è occupato, Cisco MC3810 cerca un altro intervallo di tempo su tale canale fino a quando non viene trovato un intervallo di tempo disponibile. In questo caso, ogni peer di composizione è configurato utilizzando lo stesso modello di destinazione di 3000. Forma un pool di chiamate verso quel modello di destinazione. Per fornire ai peer di composizione specifici del pool una preferenza sugli altri peer di composizione, configurare l'ordine di preferenza per ogni peer di composizione utilizzando il comando preferenza. Il valore della preferenza è compreso tra zero e dieci. Zero indica la priorità più alta. Questo è un esempio di configurazione dei peer di composizione con tutti i peer di composizione che hanno lo stesso modello di destinazione, ma con ordini di preferenza diversi:

port 1/1

preference 0

dial-peer voice 2 pots

destination pattern 3000

port 1/2

preference 1

dial-peer voice 3 pots

destination pattern 3000

port 1/3

#### preference 3

Èinoltre possibile impostare l'ordine di preferenza sul lato rete per i peer della connessione vocale. Tuttavia, non è possibile combinare gli ordini di preferenza per i peer di composizione POTS (dispositivi telefonici locali) e i peer di rete voce (dispositivi sulla backbone WAN). Il sistema risolve la preferenza solo tra peer di composizione dello stesso tipo. Non risolve le preferenze tra i due elenchi di ordini di preferenza separati. Se i peer POTS e la rete voce sono combinati nello stesso gruppo di risposta, i peer della connessione POTS devono avere la priorità sui peer della rete voce. Per disabilitare ulteriormente la ricerca di peer di composizione se una chiamata non riesce, viene utilizzato il comando di configurazione huntstop. Per riattivarlo, viene usato il comando nohuntstop.

### <span id="page-50-0"></span>**Strumenti**

- Ameritec modello 401 Tester per telecomunicazioni multifunzioneTest del tasso di errore del bit T1 frazionario (BERT)emulatore/controller CSUMonitor SLC-96Tester livello fisicoWideband Transmission Impairment Measurement Set (TIMS)VoltmetroDecoder DTMF/MF
- Telefono di prova portatile Dracon TS19 (butt set)
- Set di test analogico IDS modello 93TrasmissioneSweep 250-4000 HzTest di inclinazione del guadagno a 3 toniLivelli controllabili +6 dBm - -26 dBm a intervalli di 1 dB5 Frequenze Fisse (404, 1004, 2804, 3804, 2713 Hz)5 Ampiezze fisse (-13, -7, 0, +3, +6 dBm)5 Ampiezze/frequenze memorizzate dall'utenteRicevitoreAmpiezze del segnale di misurazione di +1,2 dBm - -70 dBm con risoluzione 0,1 dBmMisurazione della frequenza e del livello visualizzata in dBm, dBrn e VrmsI filtri includono 3 kHz flat, C-Msg e tacca da 1010 HzImpedenze selezionabili di 600, 900 o High-Z Ohm

### <span id="page-50-1"></span>Piano di accettazione

Il piano di accettazione deve contenere elementi che dimostrino il piano di composizione/numerazione e tutti i problemi relativi alla qualità della voce, quali il piano di guadagno/perdita, la progettazione o il caricamento del traffico, la segnalazione e

l'interconnessione con tutte le apparecchiature.

- 1. Verificare che la connessione vocale funzioni eseguendo le operazioni seguenti: Prendere il ricevitore di un telefono collegato alla configurazione. Verificare che il segnale sia presente.Effettuare una chiamata dal telefono locale a un dial peer configurato. Verificare che il tentativo di chiamata sia riuscito.
- 2. Verificare la validità della configurazione del dial peer e della porta vocale eseguendo le attività seguenti:Se sono stati configurati relativamente pochi peer di connessione, utilizzare il comando show dial-peer voice summary per verificare che i dati configurati siano corretti.Per visualizzare lo stato delle porte voce, usare il comando show voice port.Per visualizzare lo stato di tutte le porte vocali, utilizzare il comando show voice call.Per visualizzare lo stato corrente di tutti i canali voce DSP (Domain Specific Part), utilizzare il comando show voice dsp.

# <span id="page-51-0"></span>Suggerimenti per la risoluzione dei problemi

Se si verificano problemi durante la connessione di una chiamata, provare a risolvere il problema eseguendo le attività seguenti:

- $\bullet$  Se si sospetta che il problema sia nella configurazione Frame Relay, verificare che il **traffic** shaping frame relay sia attivato.
- Se si invia il traffico Voice over Frame Relay sulla porta seriale 2 con un controller T1, verificare che il comando channel group sia configurato.
- Se si sospetta che il problema sia associato alla configurazione del dial peer, utilizzare il comando show dial-peer voice sui concentratori locale e remoto per verificare che i dati siano configurati correttamente su entrambi.

Documenta e registra i risultati di tutti i test.

### <span id="page-51-1"></span>Informazioni correlate

- [Supporto alla tecnologia vocale](//www.cisco.com/en/US/tech/tk652/tsd_technology_support_category_home.html?referring_site=bodynav)
- [Supporto dei prodotti per le comunicazioni voce e IP](//www.cisco.com/en/US/products/sw/voicesw/tsd_products_support_category_home.html?referring_site=bodynav)
- [Risoluzione dei problemi di Cisco IP Telephony](http://www.amazon.com/exec/obidos/tg/detail/-/1587050757/002-2852372-2325602?referring_site=bodynav)
- [Supporto tecnico Cisco Systems](//www.cisco.com/cisco/web/support/index.html?referring_site=bodynav)

#### Informazioni su questa traduzione

Cisco ha tradotto questo documento utilizzando una combinazione di tecnologie automatiche e umane per offrire ai nostri utenti in tutto il mondo contenuti di supporto nella propria lingua. Si noti che anche la migliore traduzione automatica non sarà mai accurata come quella fornita da un traduttore professionista. Cisco Systems, Inc. non si assume alcuna responsabilità per l'accuratezza di queste traduzioni e consiglia di consultare sempre il documento originale in inglese (disponibile al link fornito).